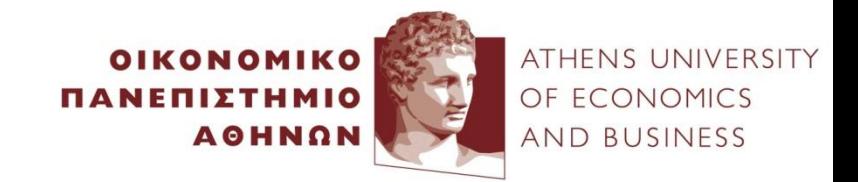

# **Link Analysis**

#### Yannis Kotidis

*http://pages.cs.aueb.gr/~kotidis/*

# Acknowledgments

• Material adapted from the textbook "Mining Massive Datasets" available at http://infolab.stanford.edu/~ullman/mmds.html

# Roadmap

- Need for link analysis
- PageRank: intuition and formulation
- Computation of PageRank
	- Power Iteration Method
	- Web Surfer model
	- Markov Chain model
	- Google's algorithm
- Topic-specific PageRank
- Circle of Trust (Twitter)
- HITS: hubs and authorities
- Spamming
	- Creating spam, spam-farms
	- Fighting spam, TrustRank
	- Spam estimation: Spam-mass
- Using pageRank as a measure of "importance"

### Social Graphs

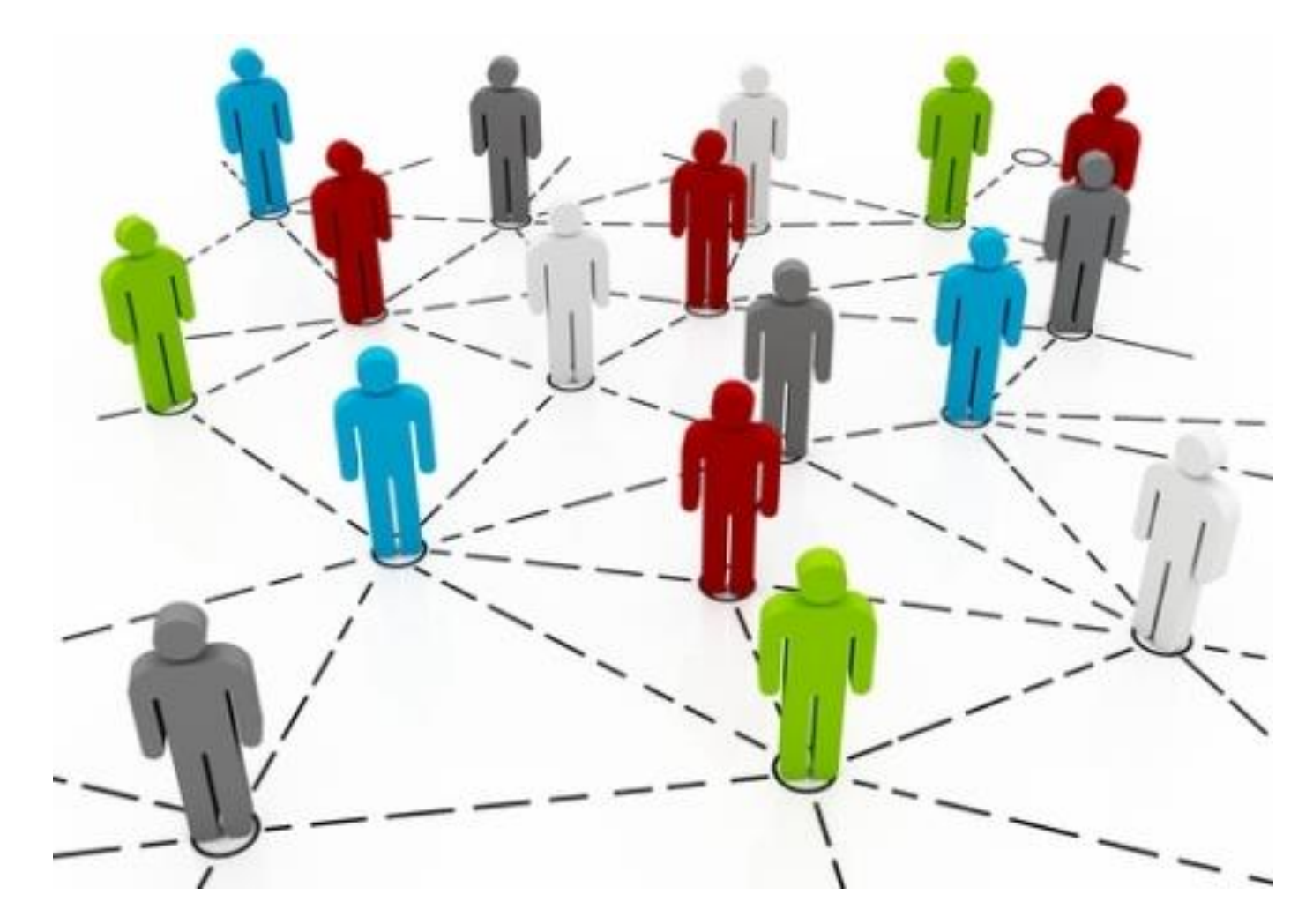

### SNA: Marketing campaign

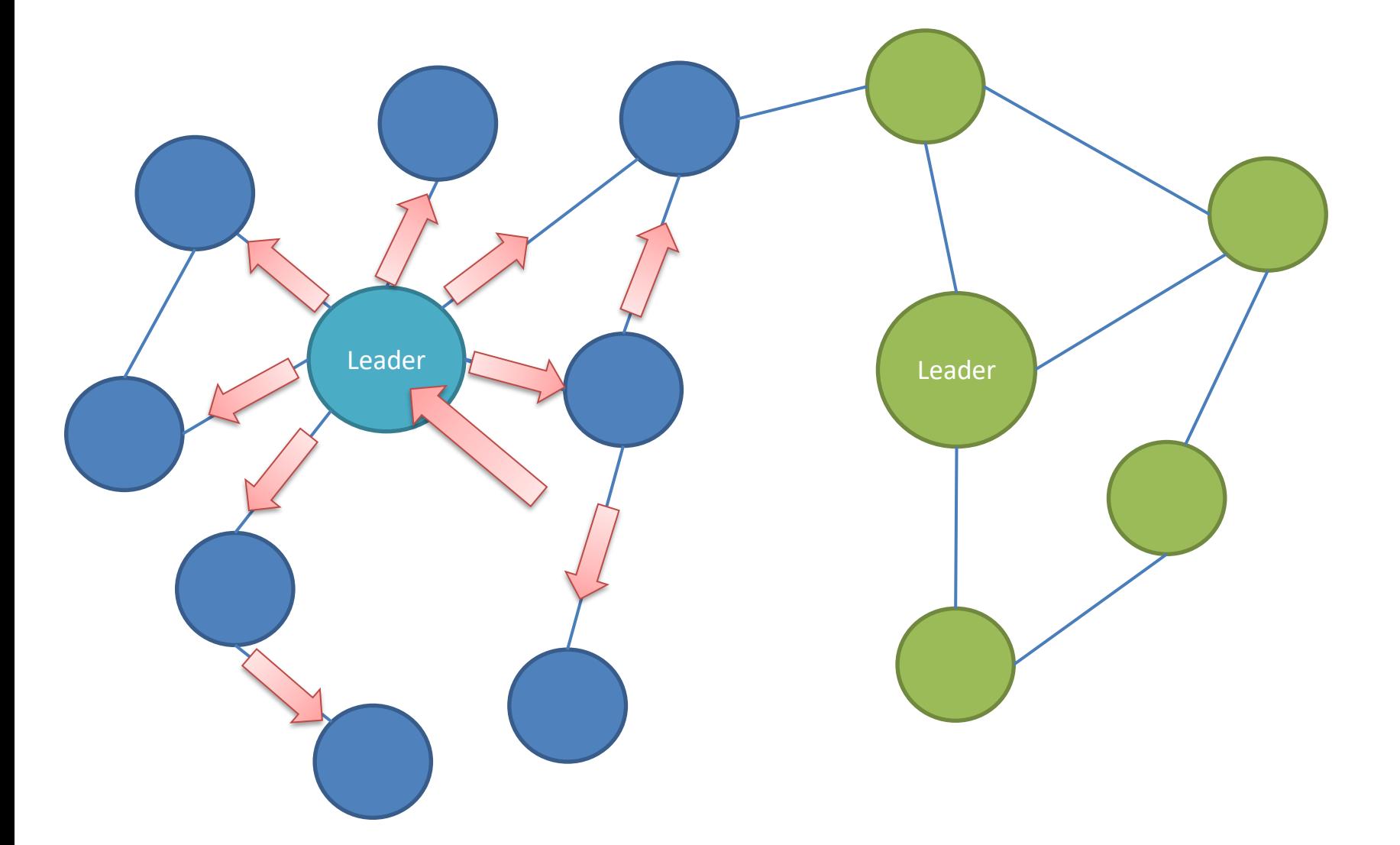

### Citation Networks

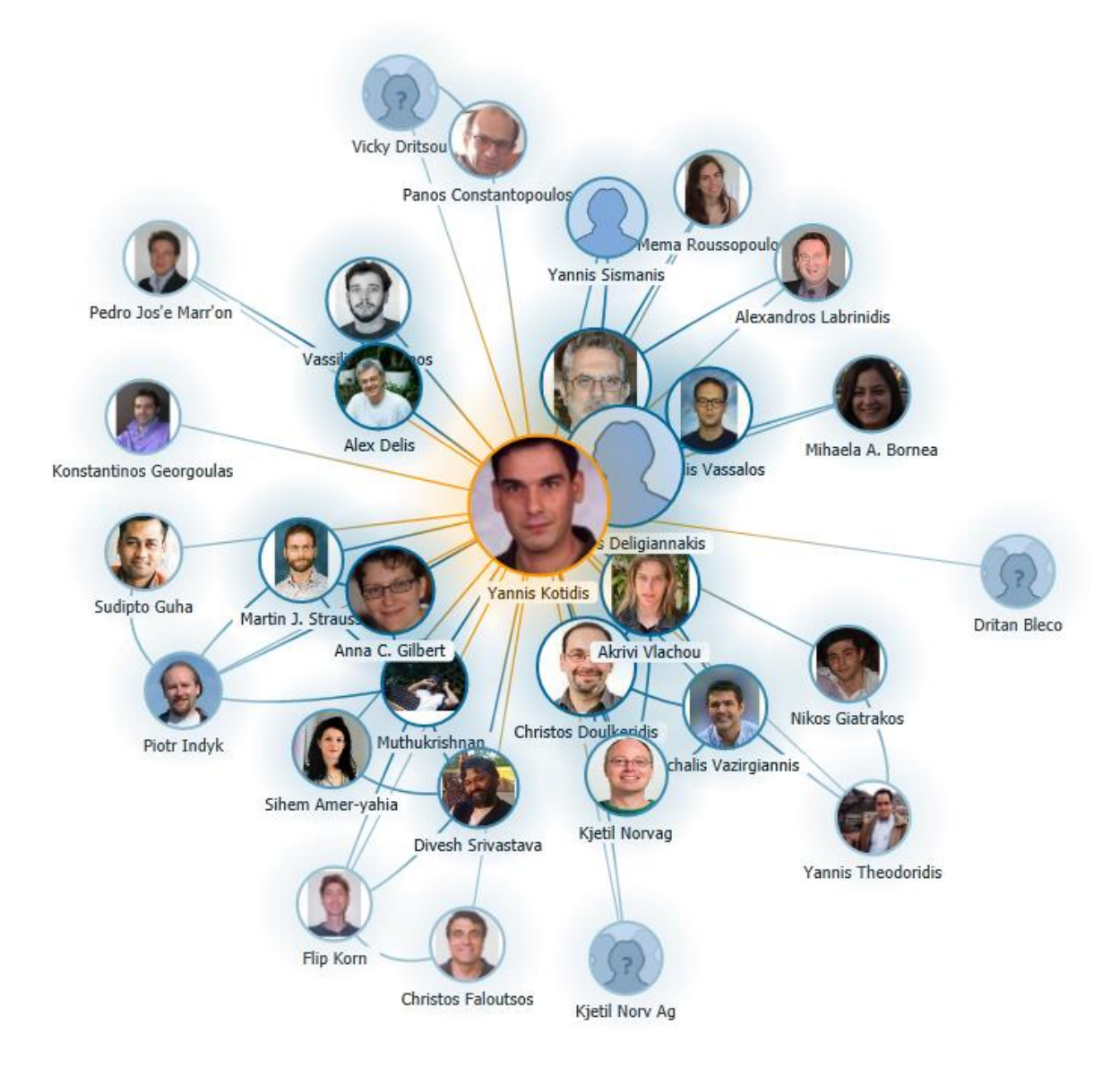

#### Transport Networks

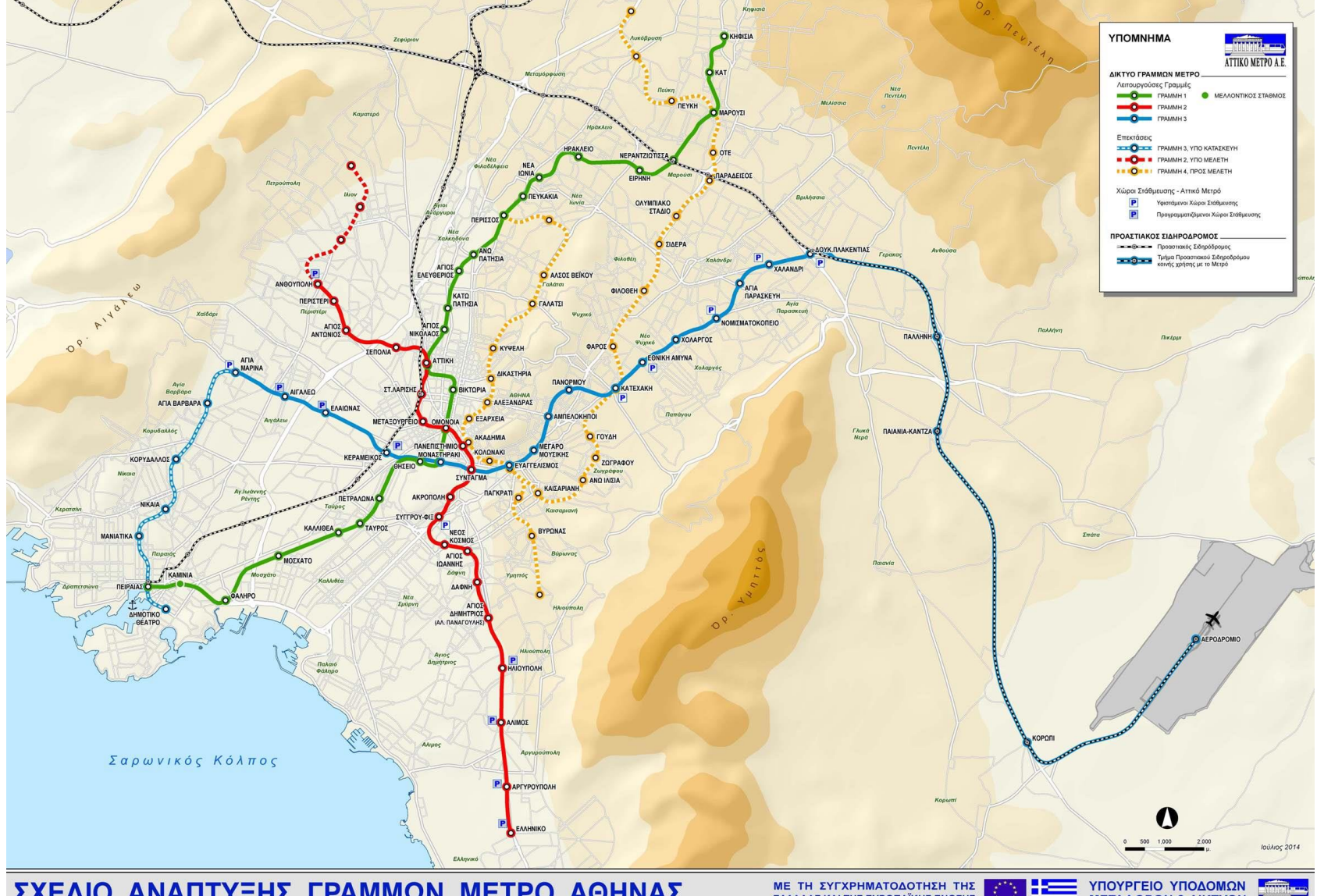

ΣΧΕΔΙΟ ΑΝΑΠΤΥΞΗΣ ΓΡΑΜΜΩΝ ΜΕΤΡΟ ΑΘΗΝΑΣ

ΥΠΟΥΡΓΕΙΟ ΥΠΟΔΟΜΩΝ **ΜΕΤΑΦΟΡΩΝ & ΔΙΚΤΥΩΝ** ΠΙΚΟΜΕΤΡΟΛΕ

### The WWW

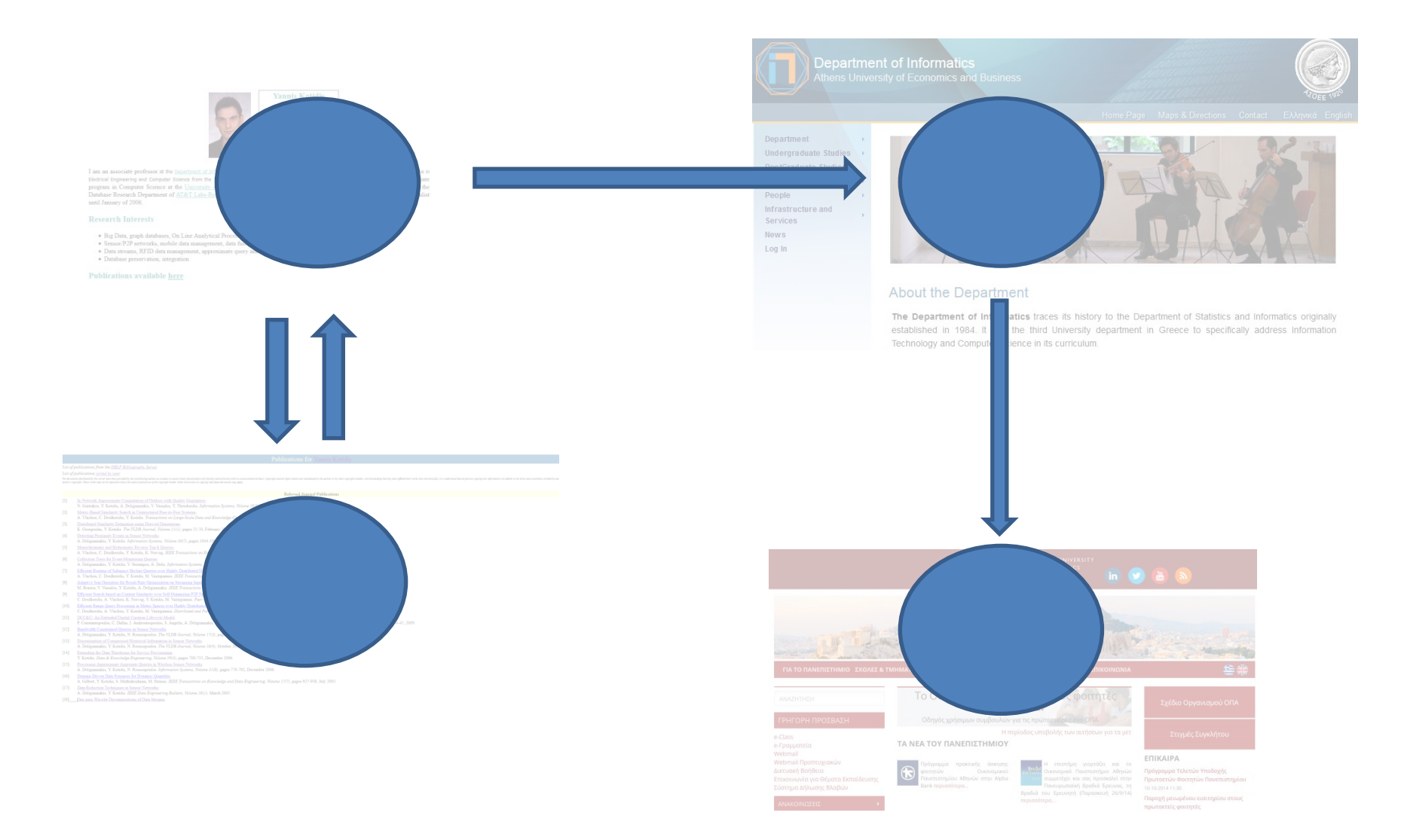

# Web graph is large

- How to query and locate relevant and trustworthy information in the web?
	- Human curated approach: build web directories (e.g. Yahoo, DMOZ)
	- Automated approach: adapt IR (keyword search)
		- Inverted lists, Latent Semantic Indexing,…
- Issues: scale of the web, heterogeneity of pages, lots of untrusted sources, **spam**, etc.

# Spamming

- Deliberate action to boost a web page's position in search engine results
- (Assume that) search engines index pages by the keywords they contain
- I want to increase visibility of my web page that sells toasters: *cheapToasters.com*

– Ideas?

# cheapToasters.com

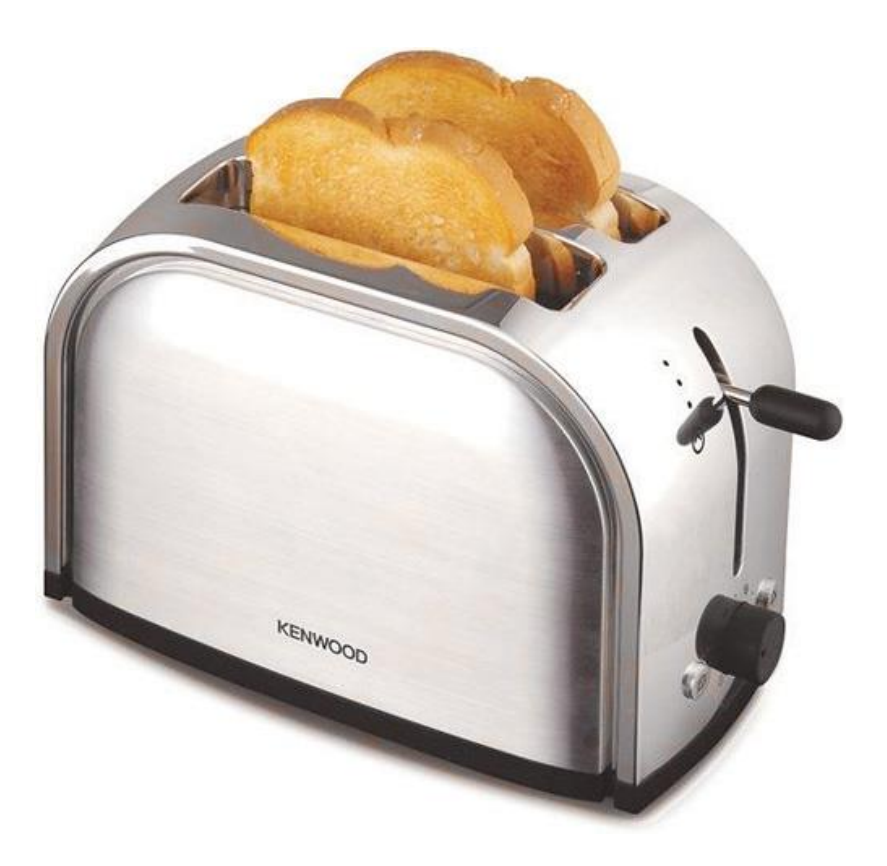

# Simple trick

- Pick a popular search term, e.g. "movies"
- Want to make my *cheapToasters.com* page appear in movie searches
- Make my page look similar to the top-ranking pages in that result listing
	- Pick few pages that come on-top when searching for movies
	- Copy keywords from these pages (or whole paragraphs), paste them into my *cheapToasters.com*  page but make them invisible when rendering the page in the browser.

# Link Analysis

- Believe what people say about you, rather than what you say about yourself
	- Use information from the web link structure in order to measure the importance of web pages, when ranking the results of a query

• Assumption: trustworthy/authoritative sources may link to each other

# PageRank\* (informal)

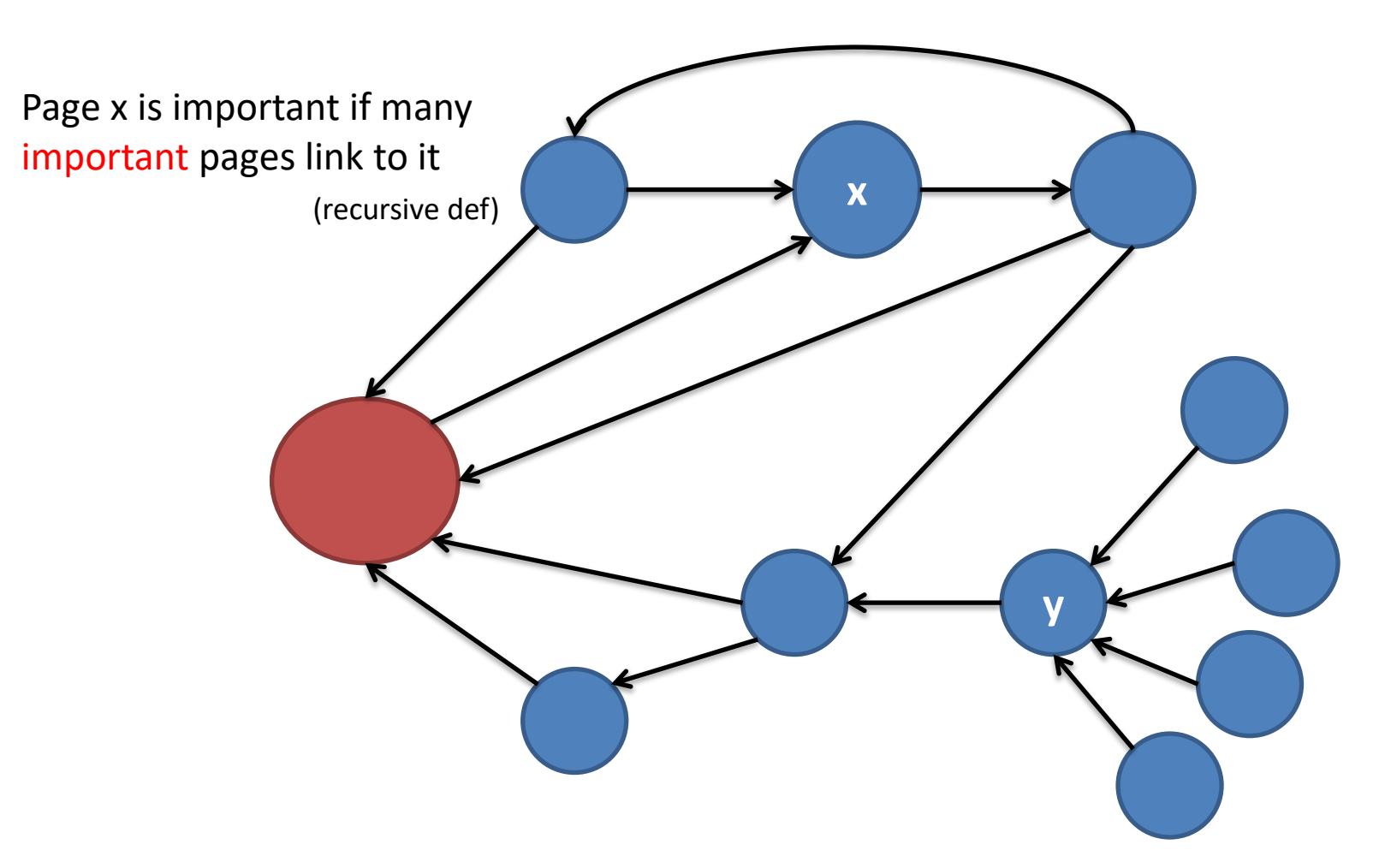

Page y has more incoming links but lower PageRank than page x

\*Larry Page and Sergey Brin

#### How to measure importance

- An incoming link acts as a positive testimony (a "vote")
	- Votes from important pages count more
- Weight of a vote is equally split between all outgoing edges
	- Fig: node 3 has three outgoing edges
- Votes received by node 1:

 $-r_1 = r_3/3 + r_4$ 

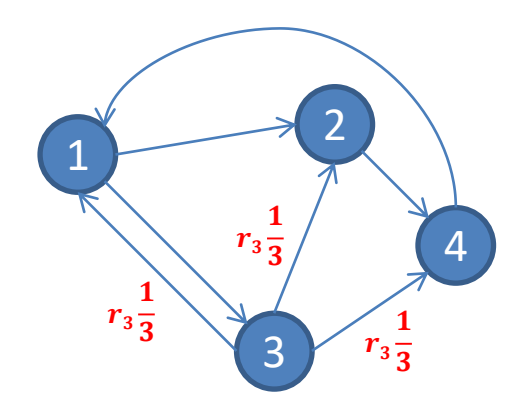

$$
r_1 = r_3/3 + r_4
$$
  
\n
$$
r_2 = r_1/2 + r_3/3
$$
  
\n
$$
r_3 = r_1/2
$$
  
\n
$$
r_4 = r_2 + r_3/3
$$

# Solution

- 4 equations/4 unknowns – No unique solution
- Add another constraint: – All ranks sum up to 1
- Solution:

$$
-r_1 = 6/18, r_2 = 4/18
$$
  

$$
-r_3 = 3/18, r_4 = 5/18
$$

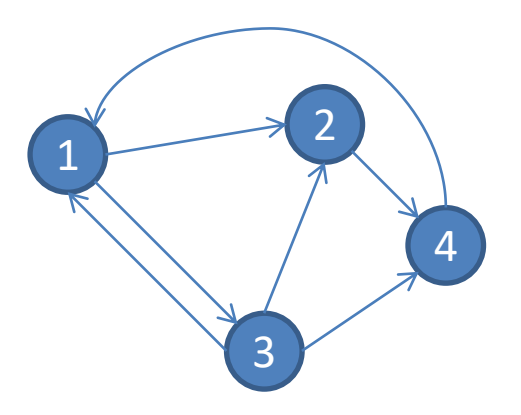

$$
r_1 = r_3/3 + r_4
$$
  
\n
$$
r_2 = r_1/2 + r_3/3
$$
  
\n
$$
r_3 = r_1/2
$$
  
\n
$$
r_4 = r_2 + r_3/3
$$
  
\n
$$
r_1 + r_2 + r_3 + r_4 = 1
$$

#### Matrix representation of the WWW

- Let matrix W denote the web graph
	- $-W_{ji} = 1/d_i$ , if link i $\rightarrow$ j appears in the web

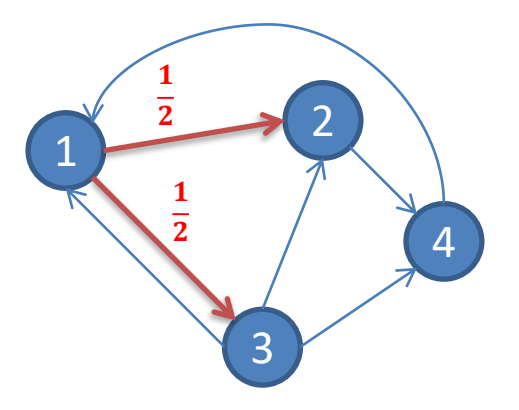

From:

 $1/3$  1  $1/2$  1/3 1/2 1  $1/3$ To:

columns summing to 1

#### Store ranks in a vector **r**

•  $r = (r_1, r_2, r_3, r_4)^\top$ 

•  $r_1 + r_2 + r_3 + r_4 = 1$ 

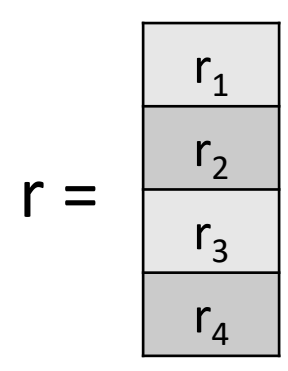

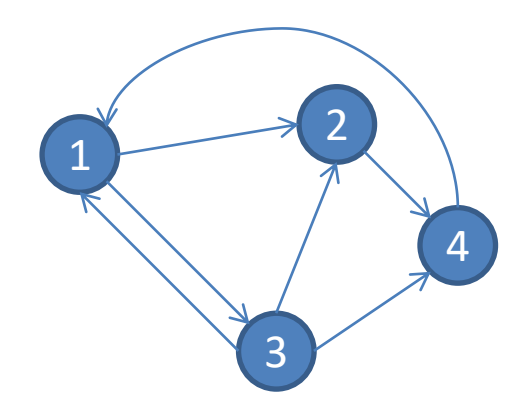

# Equivalent matrix formulation

• Previous equations are expressed as :  $W^*r = r$ 

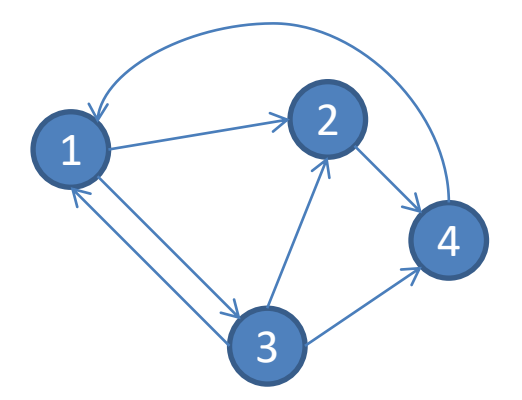

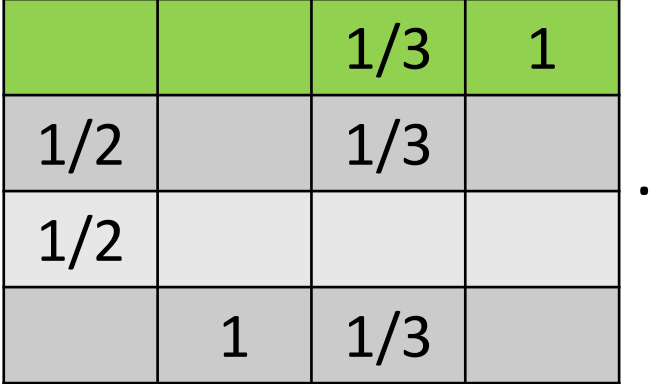

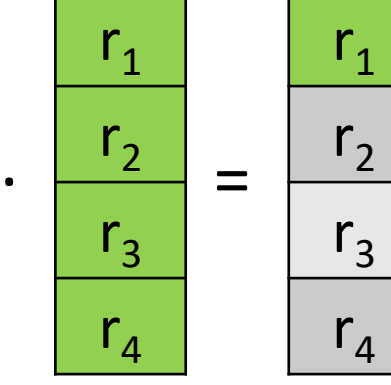

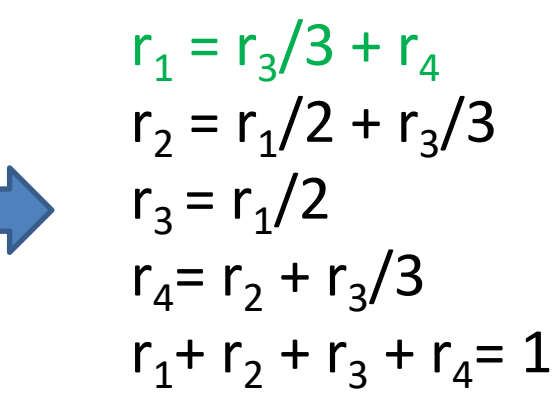

### Ranks as eigenvectors

- $A^*x = \lambda^*x$ , iff x is an eigenvector of matrix A  $-\lambda$  is the eigenvalue of x
- Recall  $W^*r = 1^*r$ 
	- Thus, r is the principal eigenvector (for  $\lambda=1$ )

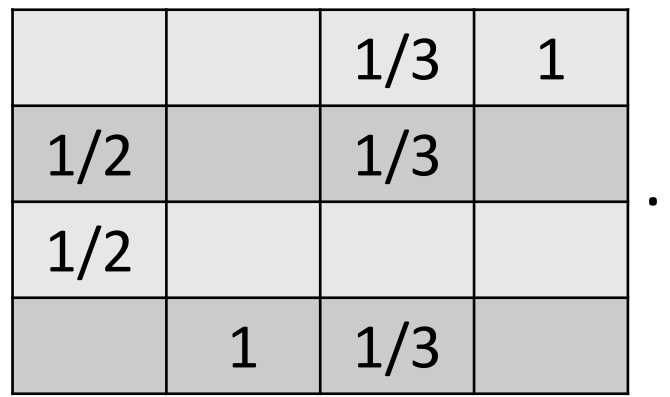

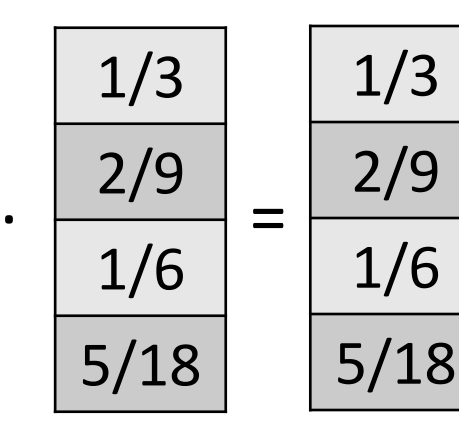

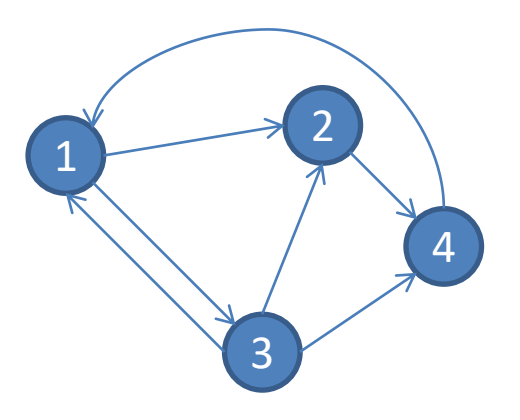

# Power Iteration Method

- Start with any valid (=ranks sum to 1) vector r(0)
	- For instance, initialize ranks as  $r_i=1/n$ , where n is the number of pages
- At step i compute  $r(i)=W^*r(i-1)$
- Stop when you have converged to a solution – E.g. |r(i)-r(i-1)| < ε, for some small constant ε

Distance (e.g.  $L_2$ ) of the two solutions is small

• Set  $r(0)=(1/4,1/4,1/4,1/4)^T$ 

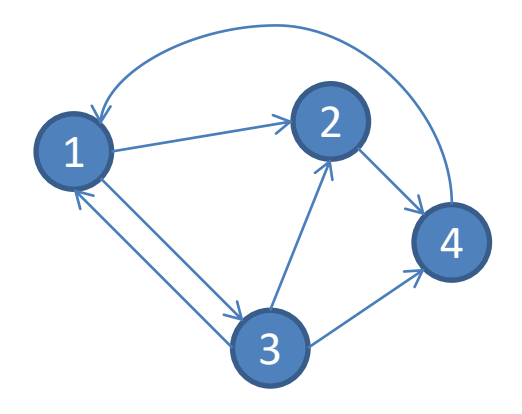

1/3

5/24

1/8

1/3

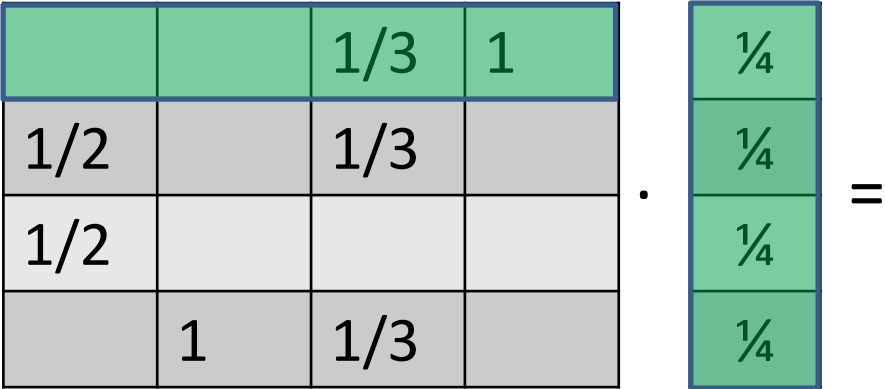

• Set  $r(1)=(1/3,5/24,1/8,1/3)$ <sup>T</sup>

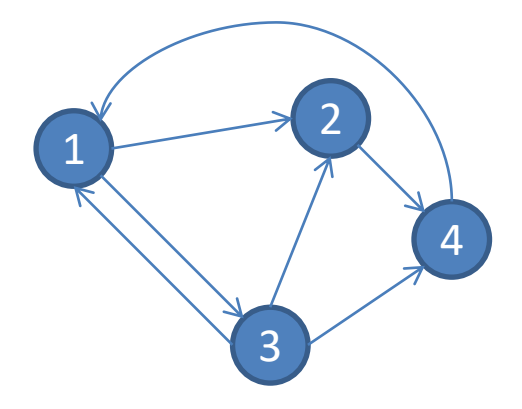

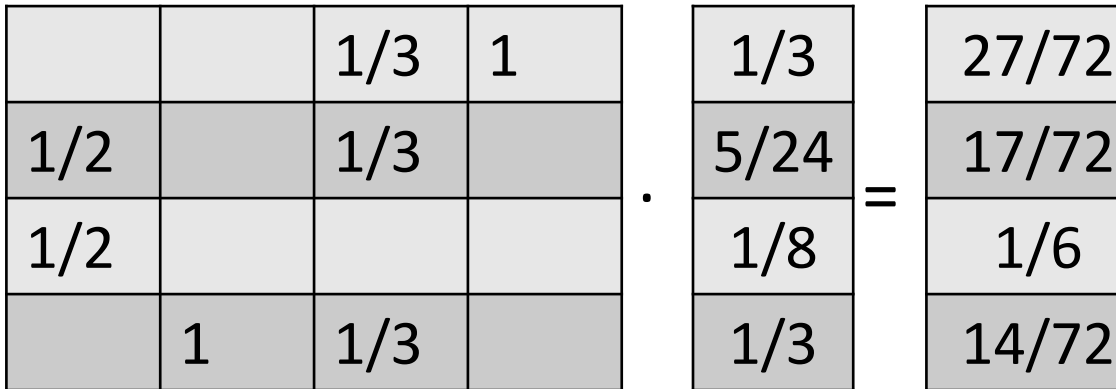

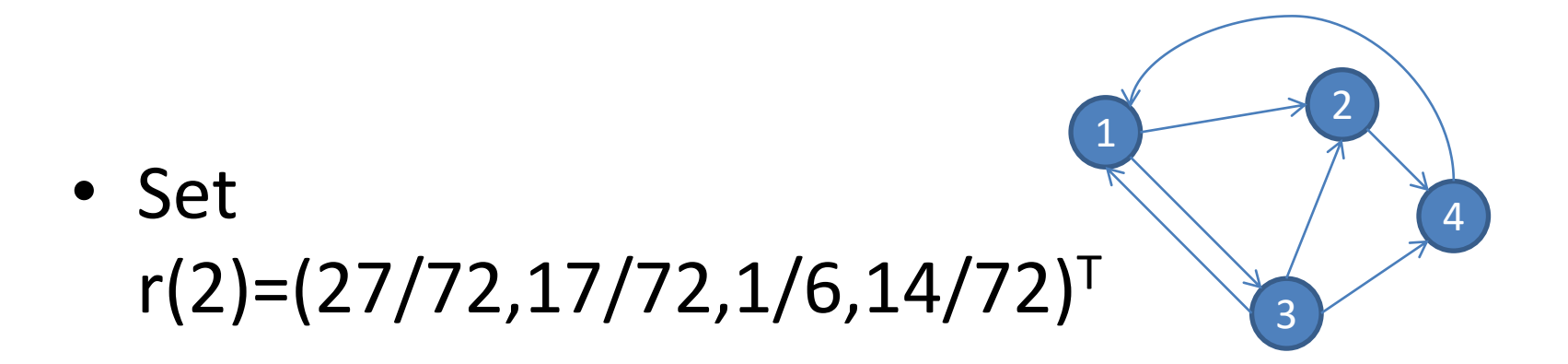

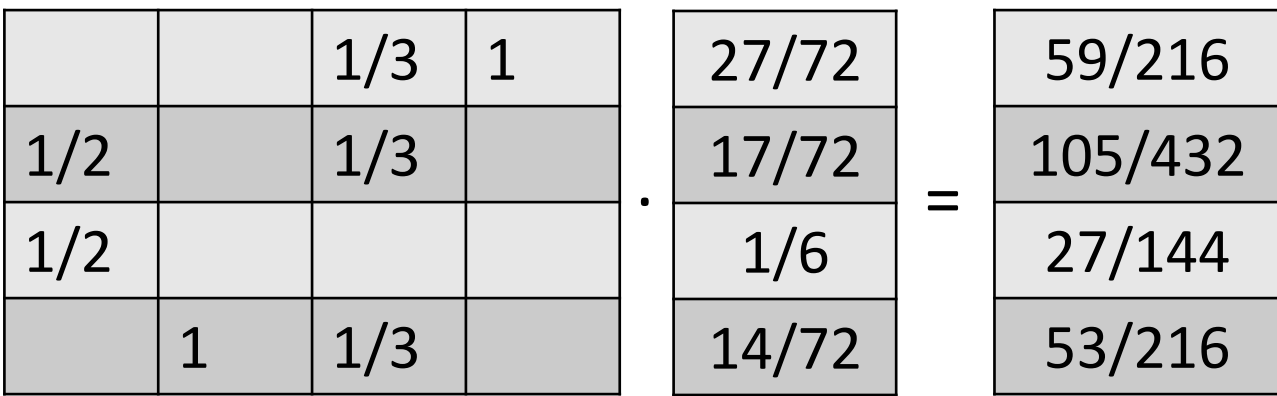

#### **Convergence**

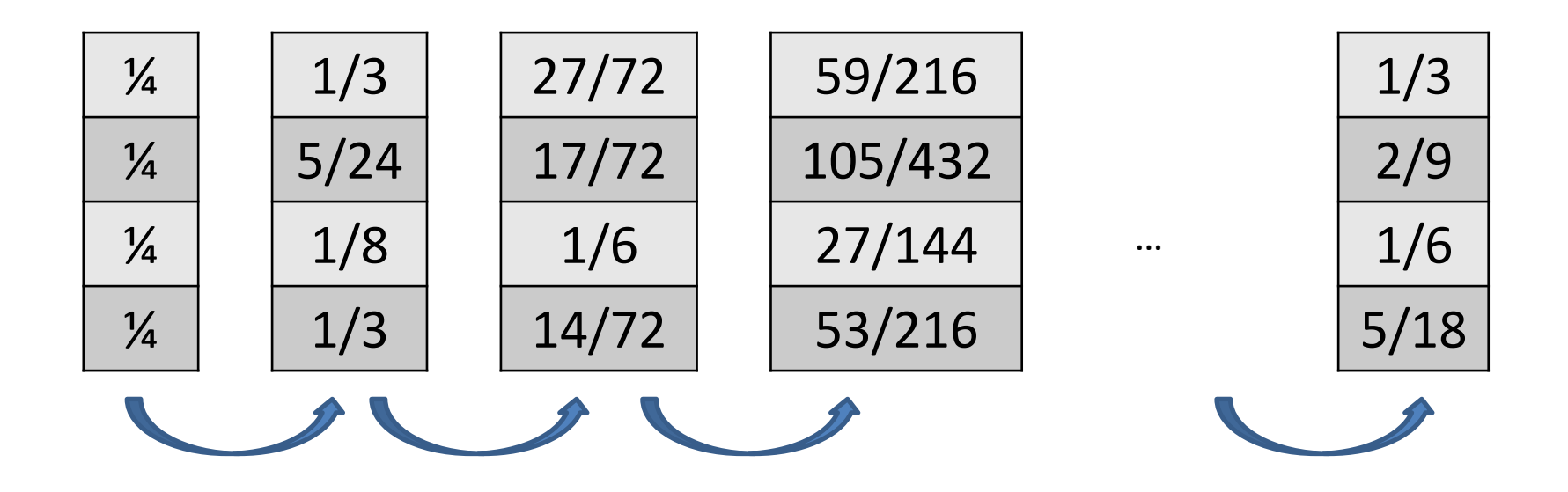

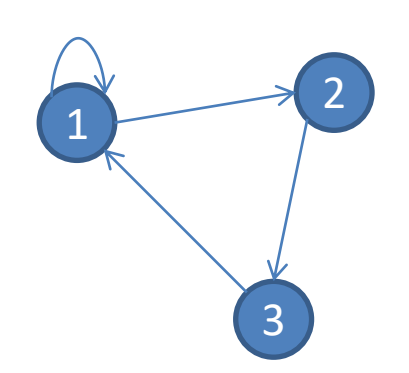

• Set  $r(0)=(1/3,1/3,1/3)^T$ 

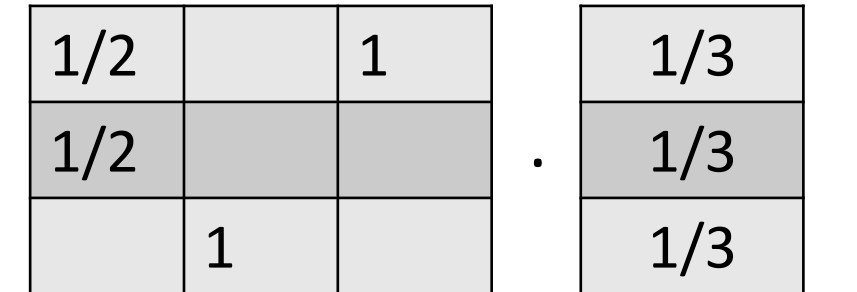

$$
=\frac{1/2}{1/6}
$$
  
1/3

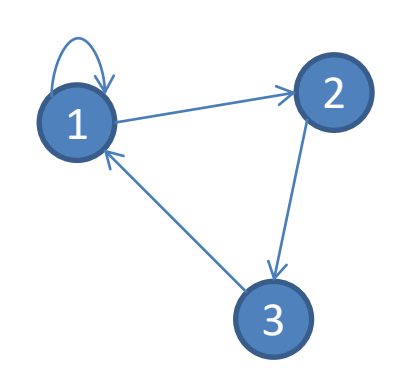

• Set  $r(1)=(1/2,1/6,1/3)^T$ 

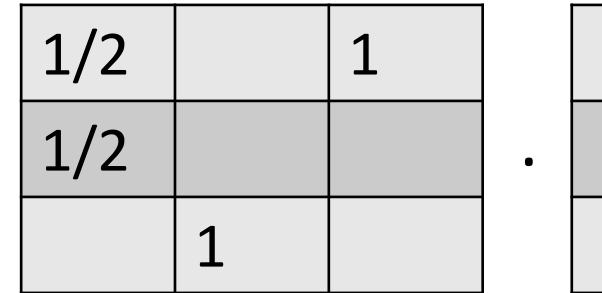

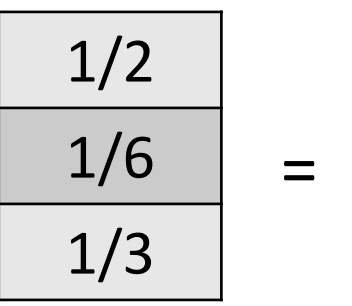

7/12

1/4

1/6

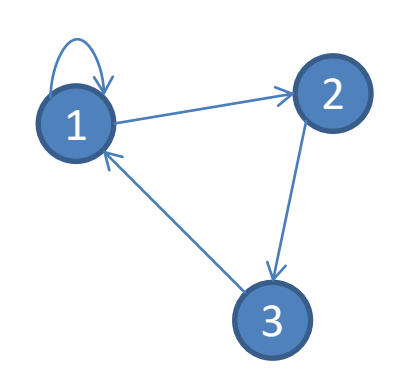

• Set  $r(2)=(7/12,1/4,1/6)$ <sup>T</sup>

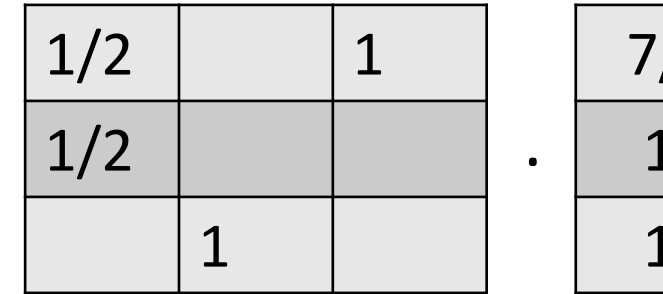

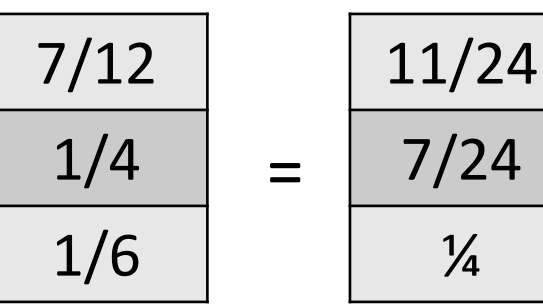

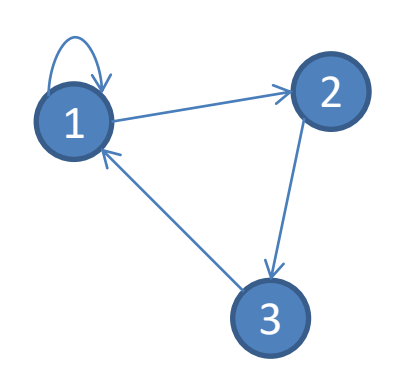

• Set  $r(3)=(11/24,7/24,1/4)$ <sup>T</sup>

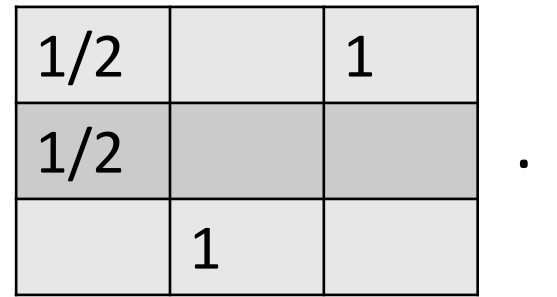

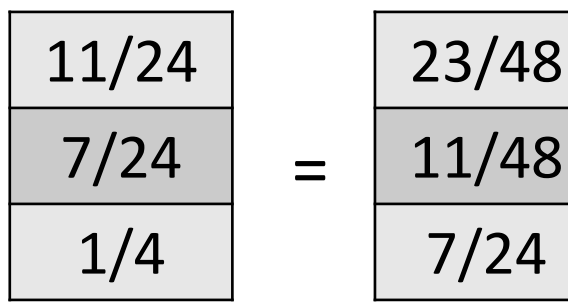

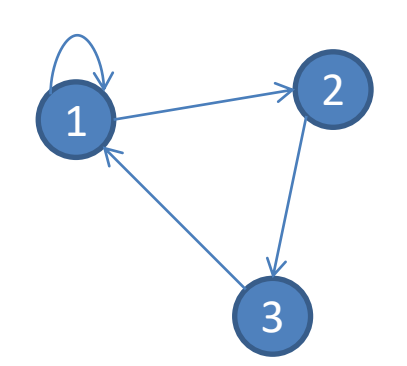

• Set  $r(3)=(23/48,11/48,7/24)$ <sup>T</sup>

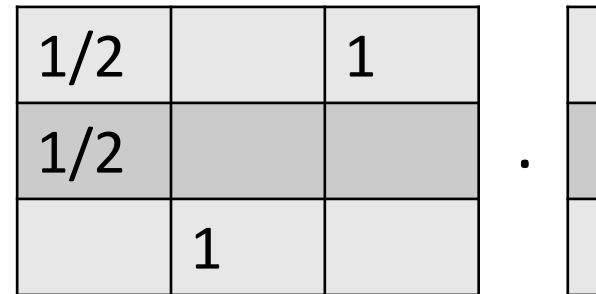

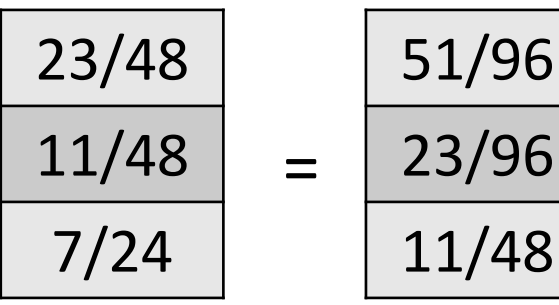

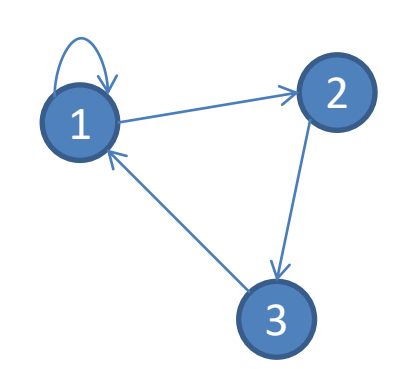

• Next iteration

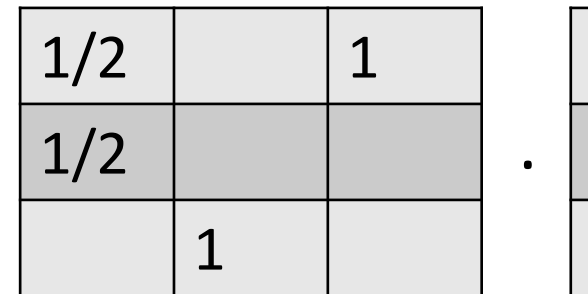

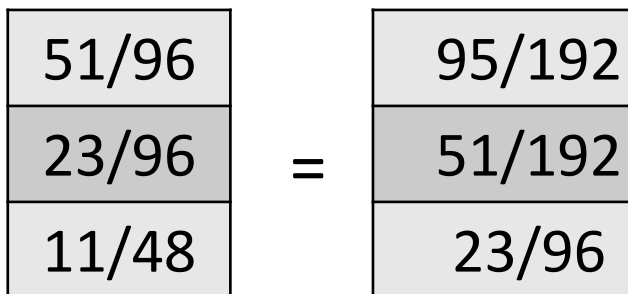

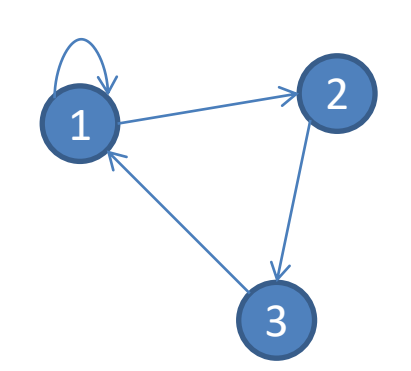

• Next iteration

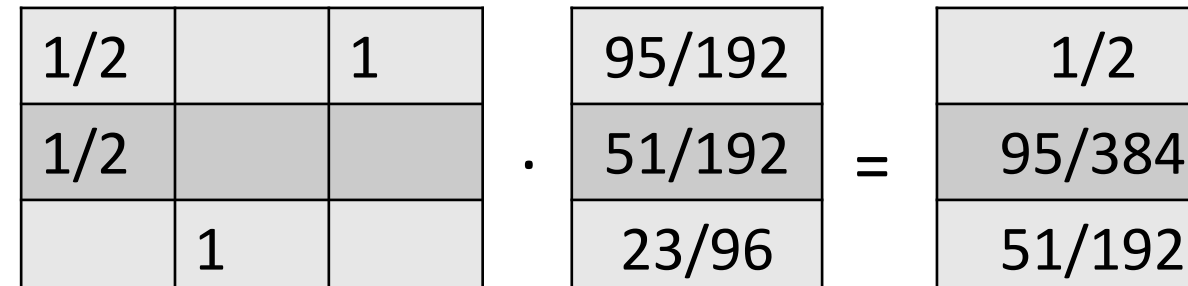

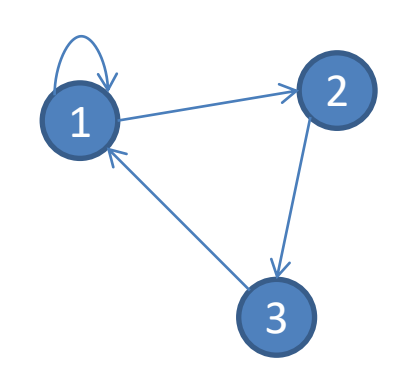

• In the end…

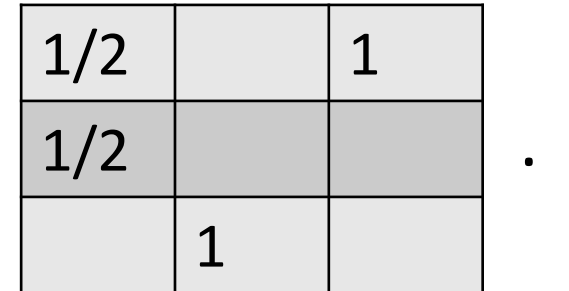

$$
\begin{array}{c|c}\n1/2 \\
\hline\n1/4 \\
\hline\n1/4\n\end{array} =
$$

$$
\begin{array}{|c|}\n\hline\n1/2 \\
\hline\n1/4 \\
\hline\n1/4\n\end{array}
$$

# Random Web Surfer

- Surfer starts at arbitrary node
- Picks one outgoing link at random and follows it

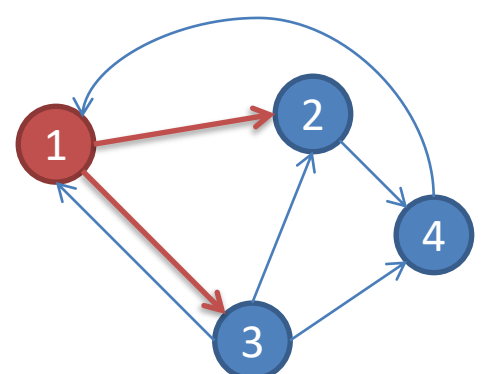

- E.g. assume surfer is at node 1
	- with probability =  $\frac{1}{2}$  she jumps to node 2, OR
	- with probability =  $\frac{1}{2}$  she jumps to node 3

# Matrix formulation

- Let vector  $\mathbf{p}^{\mathsf{t}} = (p^{\mathsf{t}}_1, p^{\mathsf{t}}_2, ... p^{\mathsf{t}})$ n )
- Each coordinate  $p_{i}^{t}$  denotes the probability that the surfer is at node i at time t

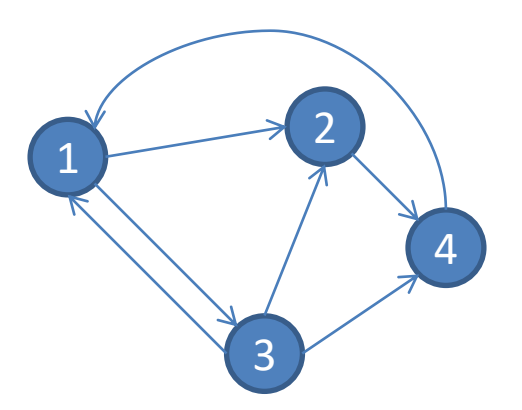

• Where is the surfer at time t+1?

p t+1 =W\*p<sup>t</sup>

Markov process/random walk

# What happens in the end

- Assume that after some (possibly long) time, the probability distribution on the location of the surfer reaches a state where  $p^t = W^*p^t$
- Then, p<sup>t</sup> is **stationary distribution** of a random walk
- Recall that in the power iteration method we where looking for ranks such that  $r = W^*r$
- Thus, the ranks in r define a stationary distribution of the random walk performed by the surfer
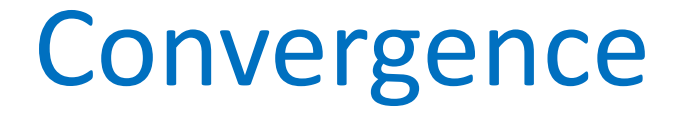

• For graphs that satisfy certain condition, the random walk always reaches a stationary distribution, no matter the initial conditions

– What can go wrong?

## Problem #1: Dead ends

- Node #4 has no outgoing edge
- Ranks (votes) that flow to that node, disappear!
- Equivalently: the surfer gets trapped on that node

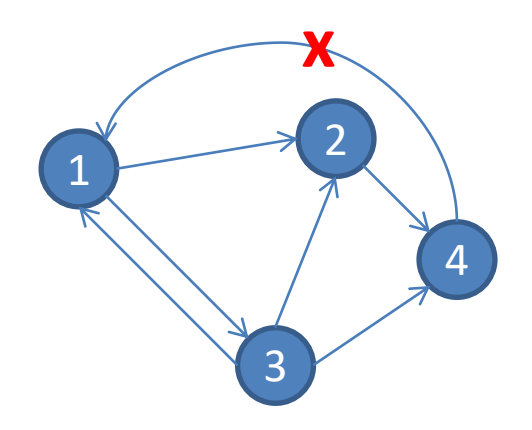

#### Simpler example  $\alpha$ 2 3  $1/2$  0 0  $1/2$  0 0 0 1 0 = . 1/3 1/3 1/3 1/6 1/6 1/3  $1/2$  0 0  $1/2$  0 0 0 1 0 = . 1/6 1/6 1/3 1/12 1/12 1/6  $1/2$  0 0  $1/2$  0 0 0 1 0  $=$ . 1/12 1/12 1/6 1/24 1/24 1/12 converges to?  $\vert 0$ 0 0  $SUM = 2/3$  $SUM = 1/3$

## Problem #2: Closed communities

- Also called spider-traps
- Flow of ranks gets trapped inside them
- Surfer has no way out!

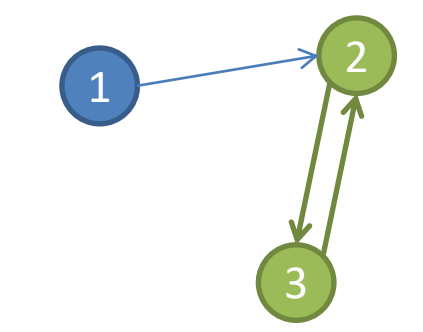

#### Problem #2: Closed communities

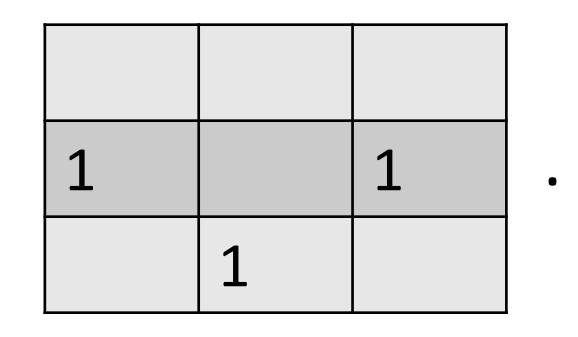

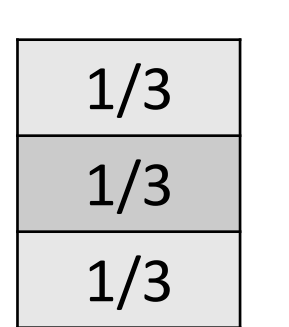

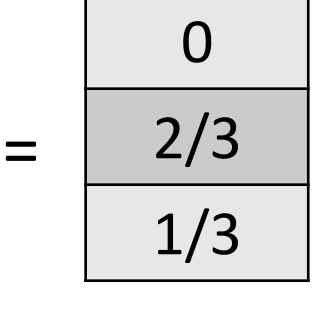

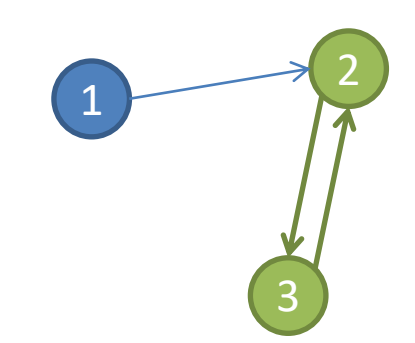

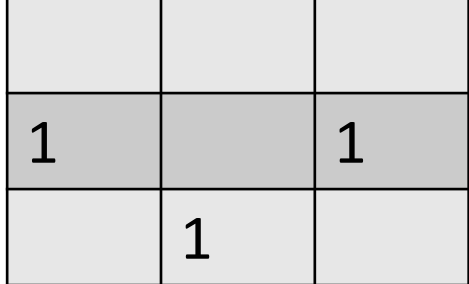

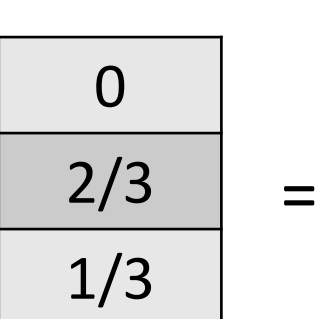

.

.

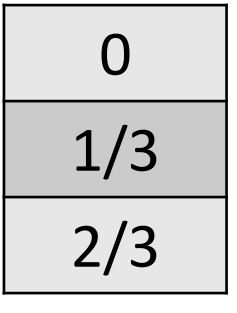

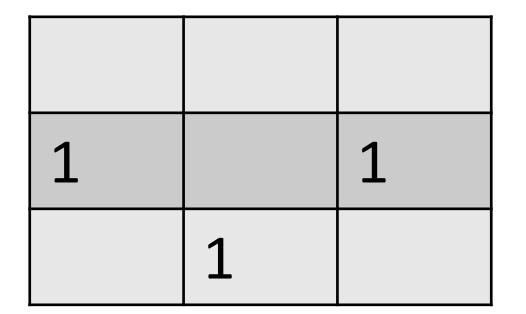

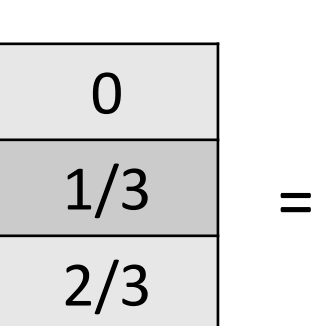

 $\Omega$ 2/3 1/3

## Google's solution: add teleports

- At each iteration, the surfer does one of the following
	- With probability β, she follows an outgoing link at random
	- With probability 1-β, she jumps to a random node in the graph

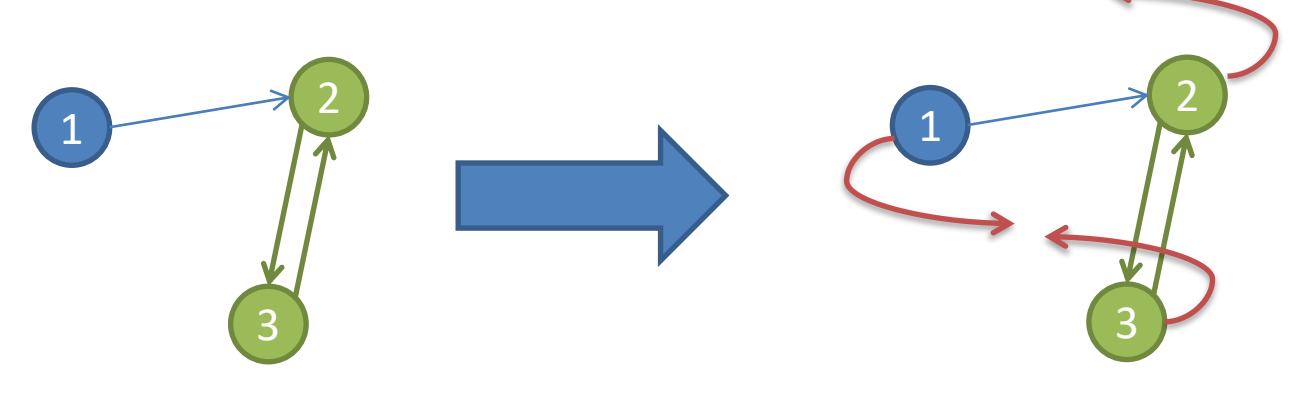

### Dead ends

• Always perform a random teleport from dead-ends

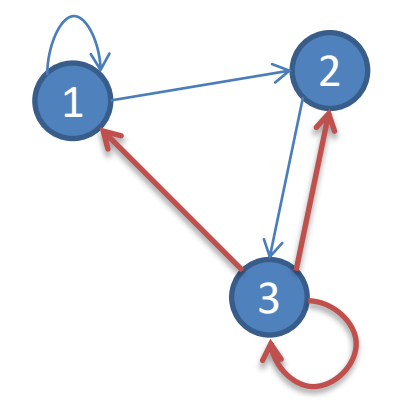

## Google's Page Rank formulation\*

#### $d_i$  <sup>n</sup> *n*  $r_i$  $r_i =$  $i \rightarrow j$   $u_i$ *j*  $\int$ <sup>*i*</sup> 1 1 1 1  $=\sum_{d} \beta \frac{r_i}{d} + (1-\beta) \frac{1}{n}$  $\rightarrow j$   $u_i$

Remember:

- r<sub>i</sub> : page rank of node i
- d<sub>i</sub> : degree (fan-out) of node i
- n: number of nodes in the graph (web)
- $\cdot$   $\beta$ : a number close to 1 (e.g. 0.8-0.9)

\* Formula assumes no-dead-ends (explicitly perform random jumps with prob=1 from these nodes)

## Does this converge?

• The power-iteration methods converges to a stationary distribution if matrix W is stochastic, irreducible and aperiodic.

$$
p^{t+1} = W^* p^t
$$

#### Is W stochastic?

• Stochastic  $\Leftrightarrow$  columns add to 1  $\qquad \qquad$ 

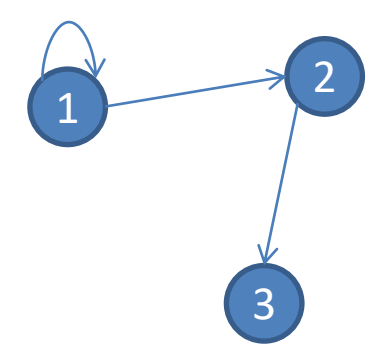

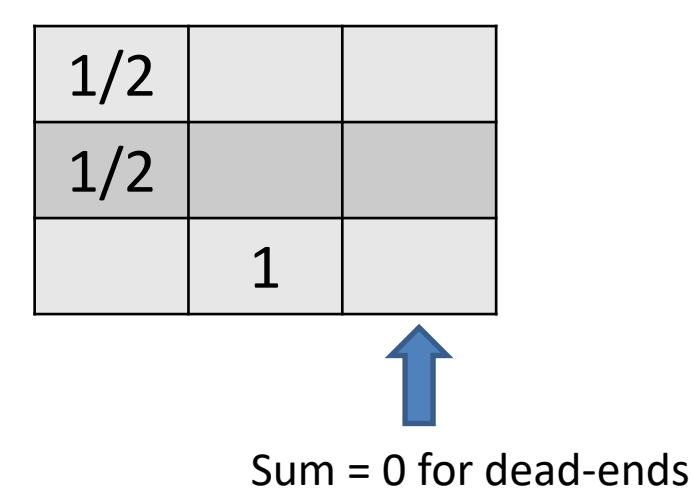

### Is W stochastic?

• Stochastic  $\Leftrightarrow$  columns add to 1

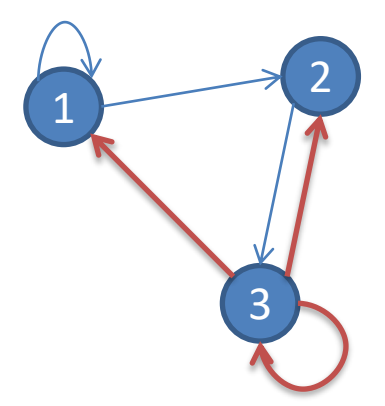

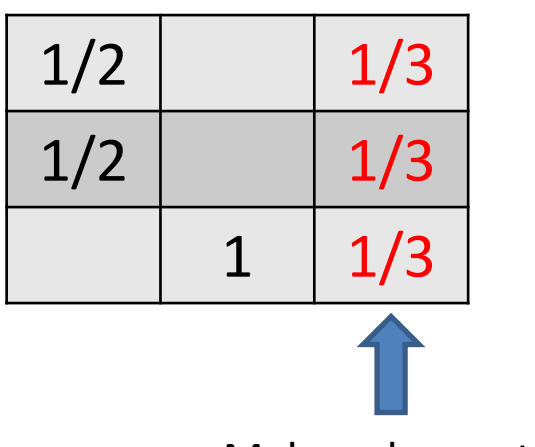

Make column stochastic

Note: while teleports are the solution for dead-ends, in practice the algorithm does not change the martix W on dead-ends (otherwise these columns require O(n) space). Instead It explicitly makes a random jump from these nodes.

## Is W aperiodic?

• A Markov-chain is periodic if there exists  $k > 1$ such that the interval between two visits to some state s is always a multiple of k

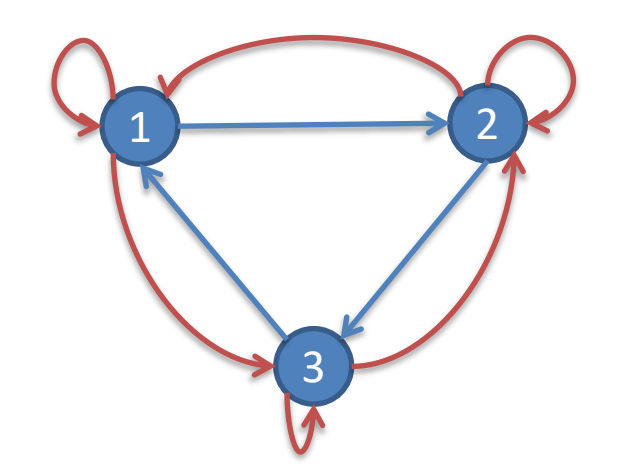

Note: not all teleports required for making W aperiodic

## Is W irreductible?

• A Markov-chain is irreductible if from any state, there is a non-zero probability of going from any one state to any another

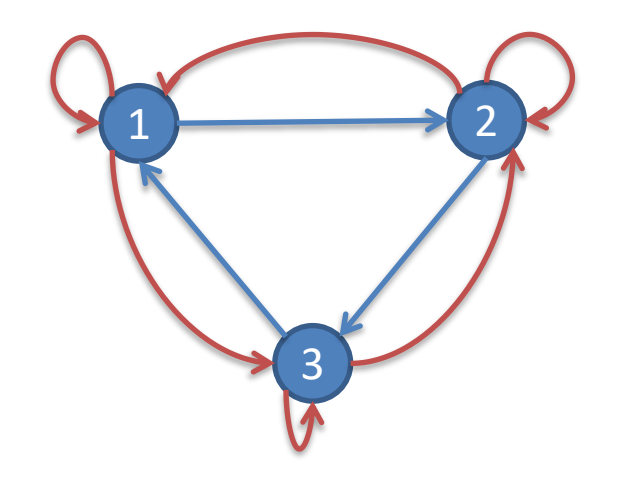

# Google Matrix (no dead-ends)

•  $G = \beta^*W + (1-\beta)/n^*E$ 

– Ε: nxn matrix with all ones

• Example: make the matrix of the following graph stochastic, aperiodoc and irreductible

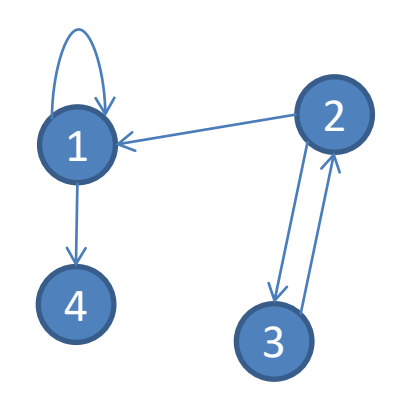

## Example

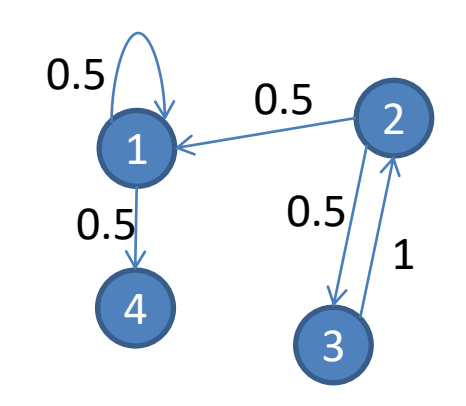

• Original matrix W:

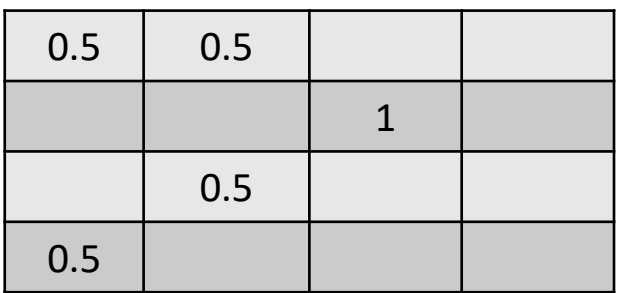

• Node 4 is a dead-end. Compute W':

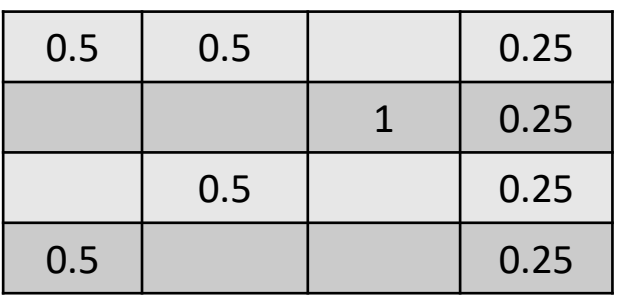

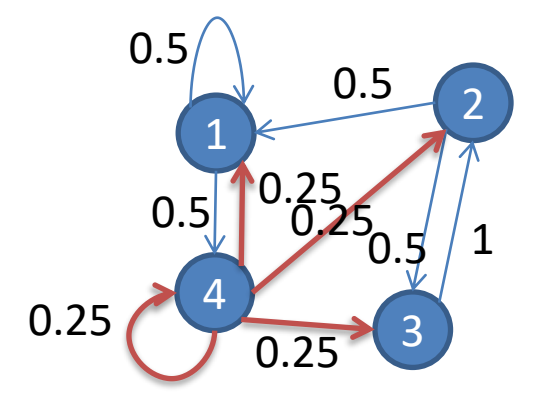

# Example (cont.)

• Adjusted matrix W':

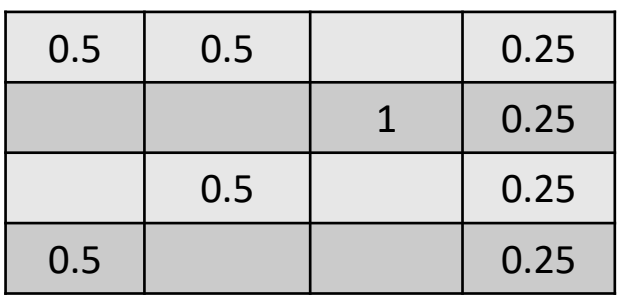

- Assume  $\beta = 0.8$ . Thus,  $G = 0.8$ \*W + 0.2/4\*E
- New matrix G:

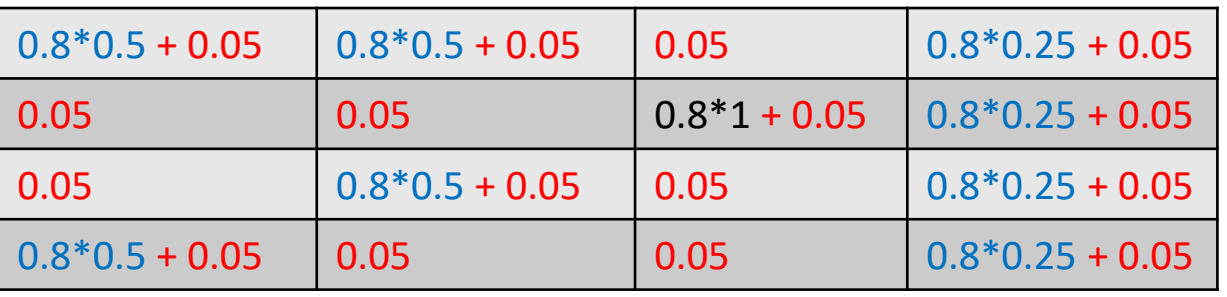

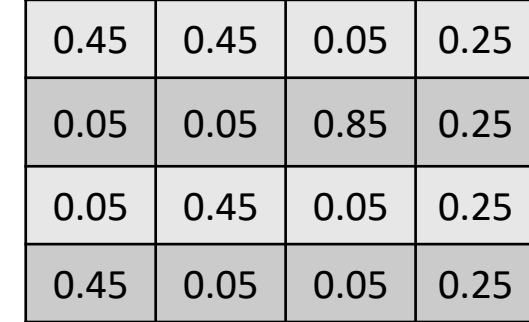

=

## Original Matrix

• Notice that original matrix is very sparse

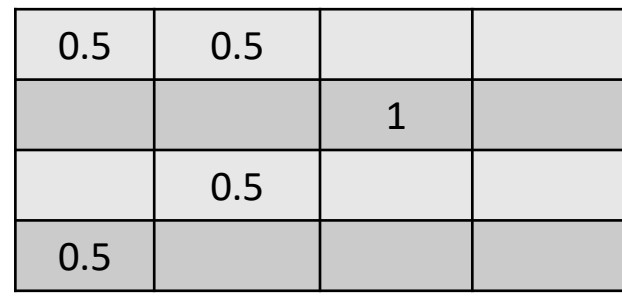

#### However

• Matrix G requires n<sup>2</sup> space:

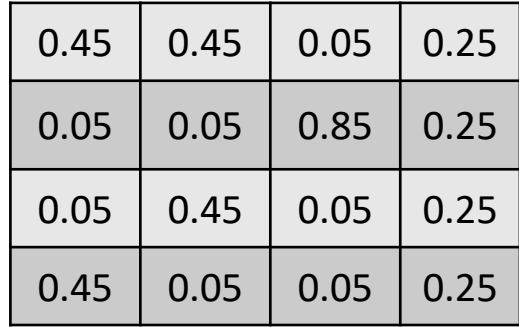

- Do not want to compute it for large graphs (or the web)
- Instead, write recursion as:

#### **r = β\*W\*r+(1-β)/n\*e**

- e: a vector with n coordinates that are all 1
- Formula assumes no dead-ends ( $\rightarrow$ ranks sum to 1)
	- Thus, in practice some pagerank will get lost
	- Google's algorithm: correct ranks after each iteration to make them sum up to one

## Google's algorithm

• **Given web graph W (with dead-ends and closed communities), β**

```
Let r0 = (1/n,….,1/n);
```

```
t=0;
```

```
Do {
```

```
t++;
```

```
Compute r
t = β*W*rt-1
;
```

```
Let L = Σr
t
(i); // L≤β due to dead-ends
```
**//Re-insert leaked page-rank:**

**r t (i)=r t (i) + (1-L)/n; //now all ranks add to 1**

**} while |r t (i)-r t-1 (i)|>e;** 

#### **Note**

- Assume  $n=1$  billion web nodes
- Assume ranks are stored as 4 bytes numbers
- Dense matrix would require:

1Bx1B numbers =  $4*10^{18}$ bytes =  $\sim$  3.5 Zettabytes

- Google's algorithm does not pre-adjust the matrix W. Instead it reinserts leaked page-rank back into computation
- Original matrix is very spare: few links per node
	- Store W row-wise (=for each node, keep list of incoming edges)
		- Inverted web-graph computed easily via map-reduce
	- $-$  We need 14  $*$  1 billion ids =  $\sim$  56GB
	- $-$  r(t), r(t-1) vectors need  $\sim$ 4GB each
	- Thus, computation requires a server with 64GB available memory

## GraphX: Define nodes using a DataFrame

 $val$  v =

spark.sqlContext.create DataFrame(List( ("john", "John", 29), ("sara", "Sara", 22), ("jim", "Jim", 42), ("patrick", "Patrick",19), ("mary", "Mary", 31) )).toDF("id", "name", "age"

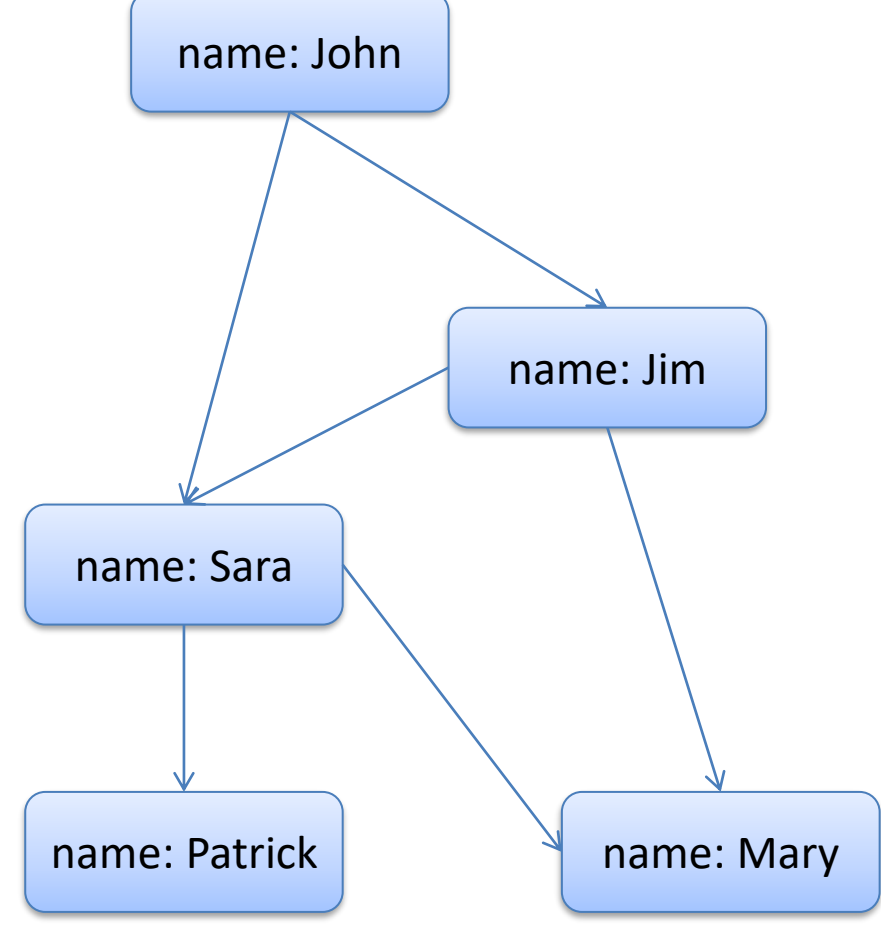

### Now define edges & GraphFrame

#### val  $e =$

spark.sqlContext.createData Frame(List( ("john", "sara", "knows"), ("john", "jim", "knows"), ("jim", "sara", "knows"), ("jim","mary","knows"), ("sara", "patrick", "knows"), ("sara", "mary", "knows") )).toDF("src", "dst", "relationship") val  $g = GraphFrame(v, e)$ 

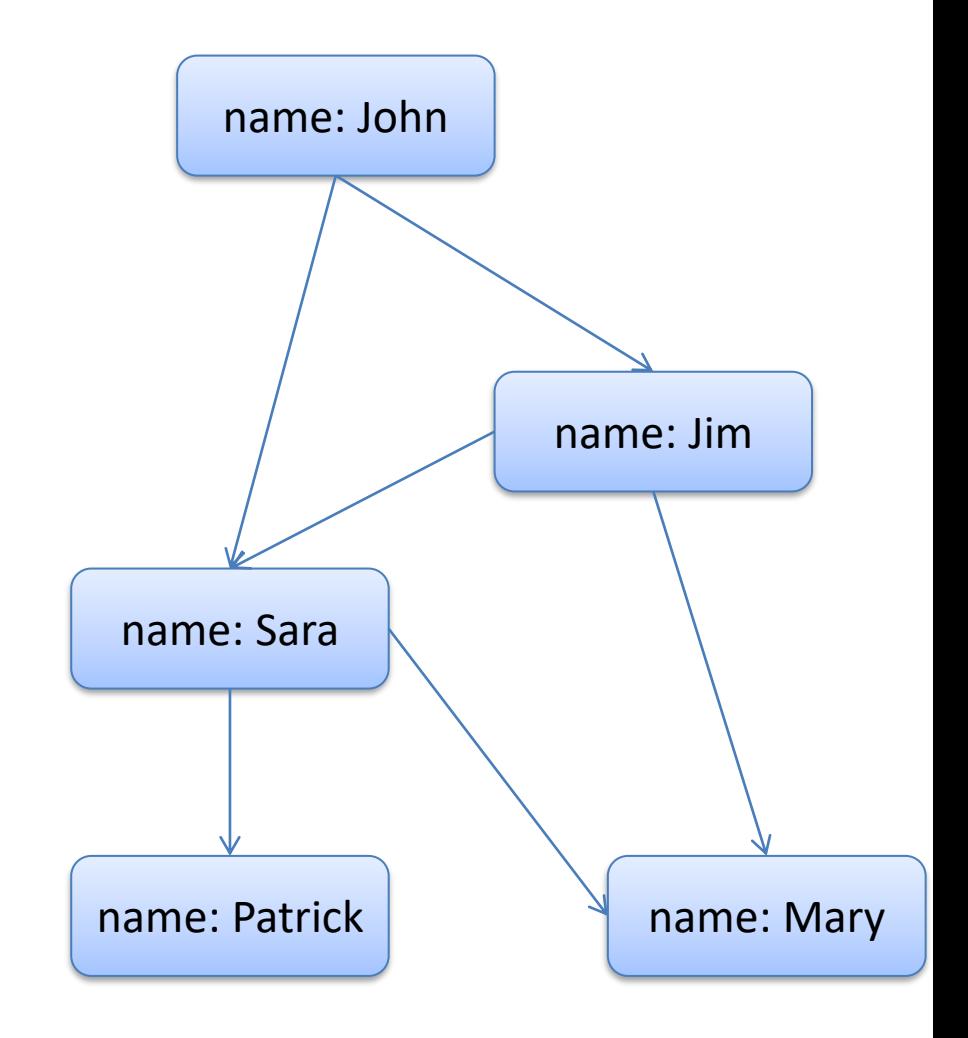

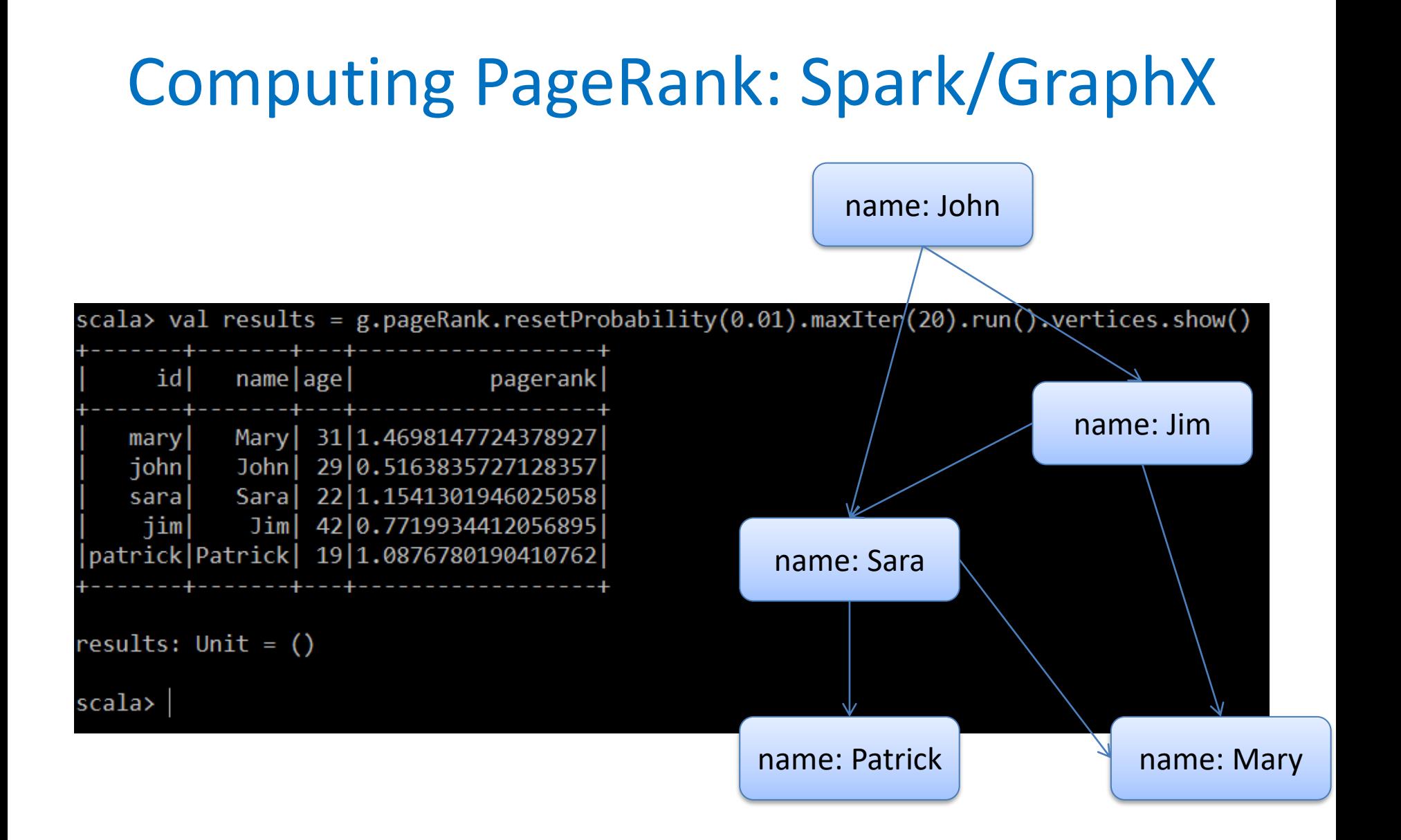

## Create Social Graph script: Neo4j

//create social graph //label each node as "Person" create (john:Person {name:"John"}) create (sara:Person {name:"Sara"}) create (jim:Person {name:"Jim"}) create (patrick:Person {name:"Patrick"}) create (mary:Person {name:"Mary"}) create (john)-[:Knows]->(jim) create (john)-[:Knows]->(sara) create (jim)-[:Knows]->(sara) create (sara)-[:Knows]->(patrick) create (sara)-[:Knows]->(mary) create (jim)-[:Knows]->(mary);

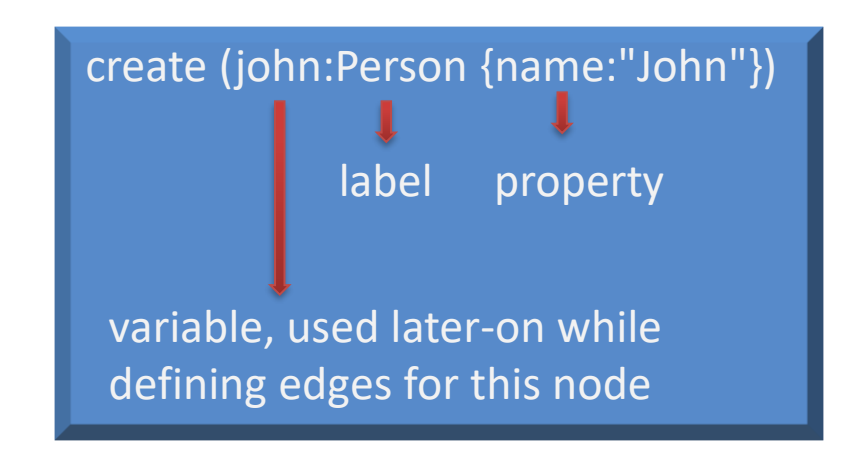

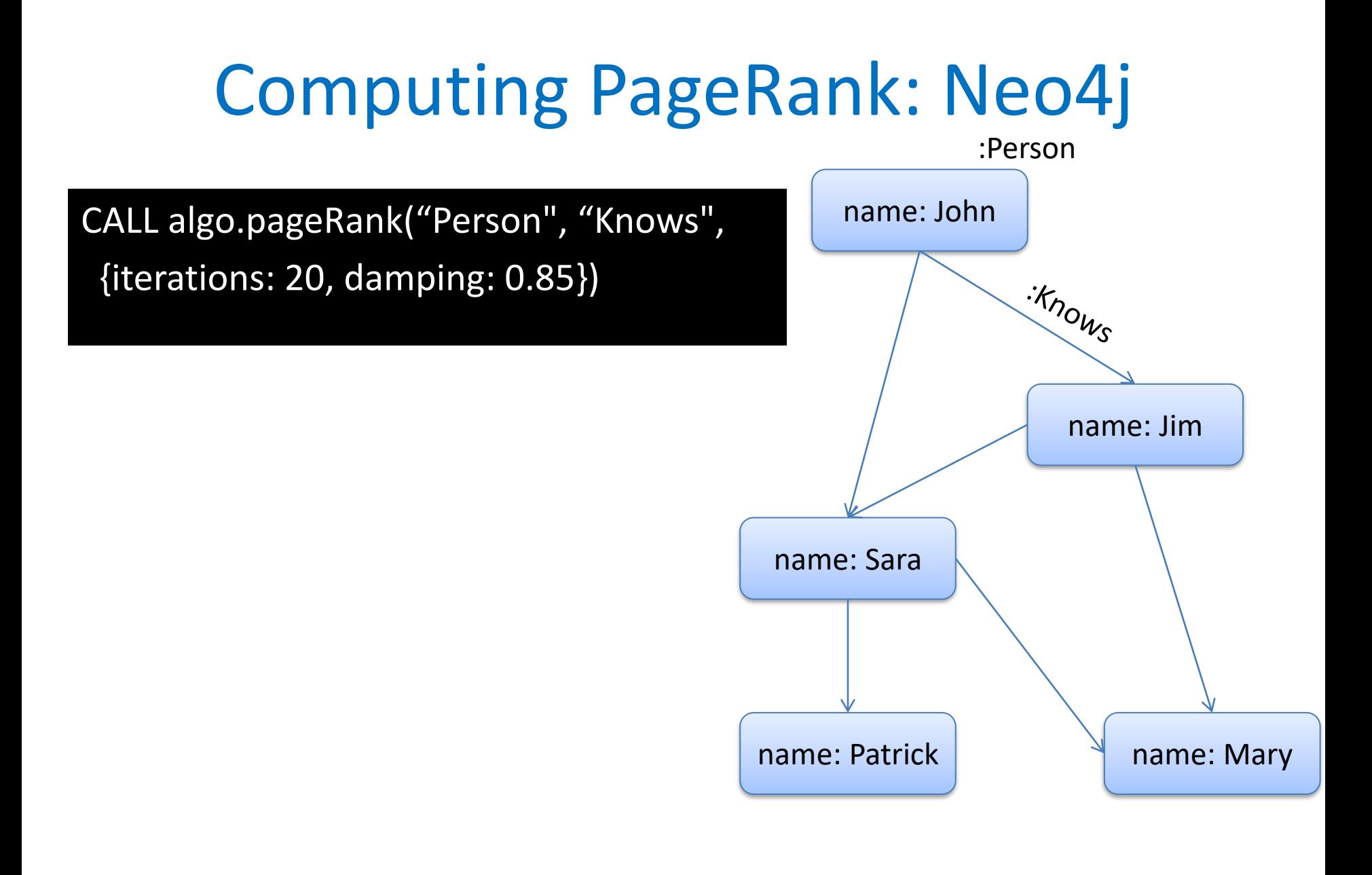

## Topic-specific search

Search term: "apple"

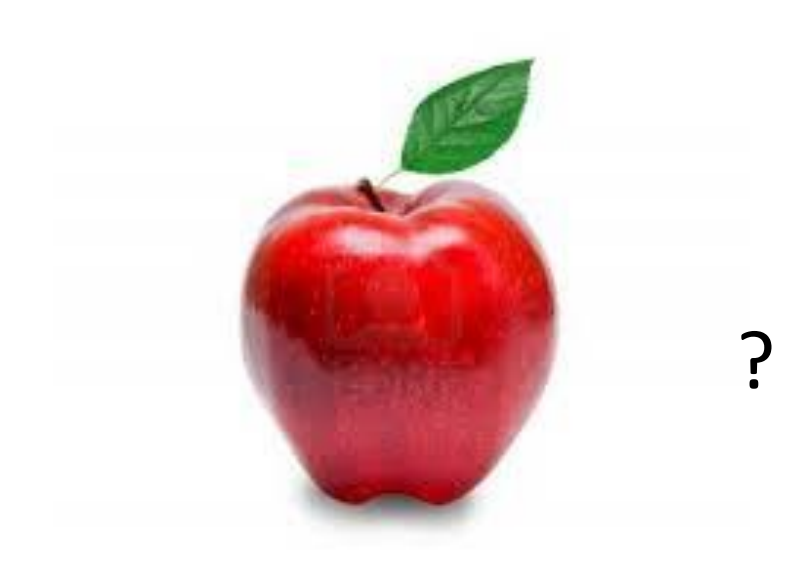

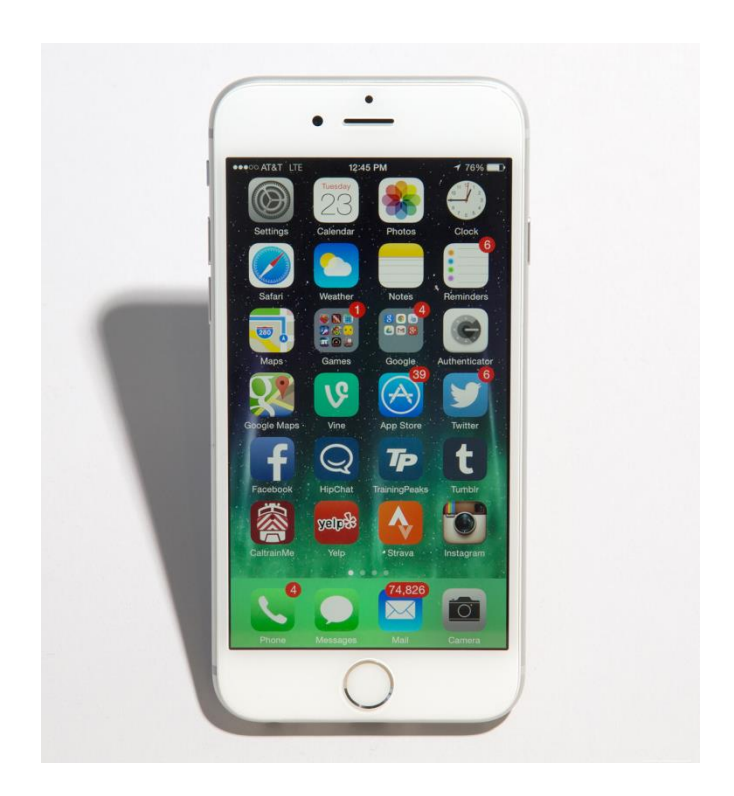

## Topic-specific search

- Assume user is interested in a specific topic, e.g. 'electronics'
- Can we adjust PageRank calculations so that search favors pages from that topic?

## Adjust definition of PageRank

• An electronics web-site is important if it has incoming links from other important electronics sites

- Web-surfer: initiate random walks from a selected pool of good web-sites on electronics
	- = make restarts from selected electronics sites
	- = make teleports point back to selected electronics sites

### Assume T={1,3} are well known electronics sites

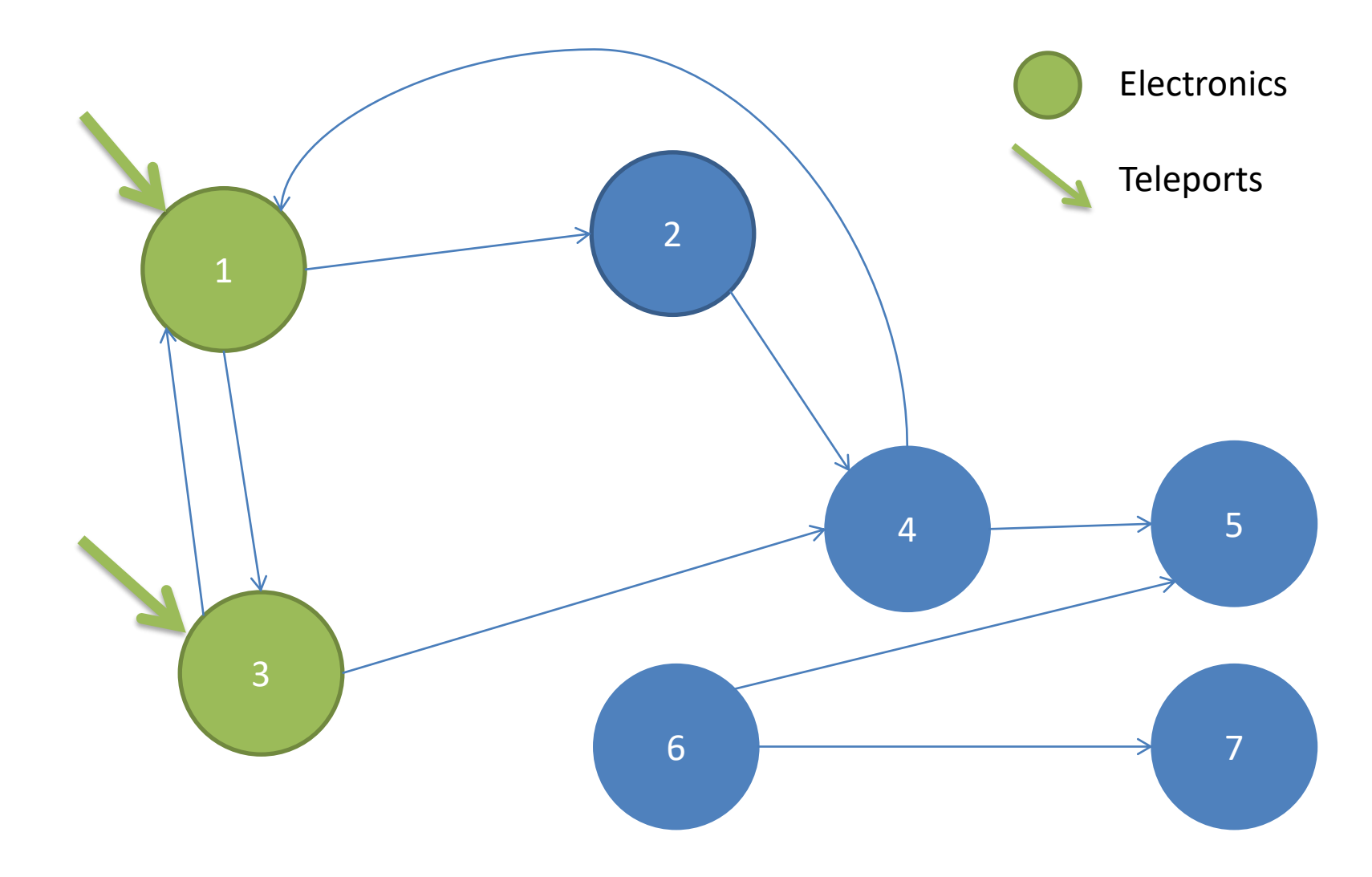

## DMOZ: The Open Directory

• Example: use 16 top-level categories from DMOZ

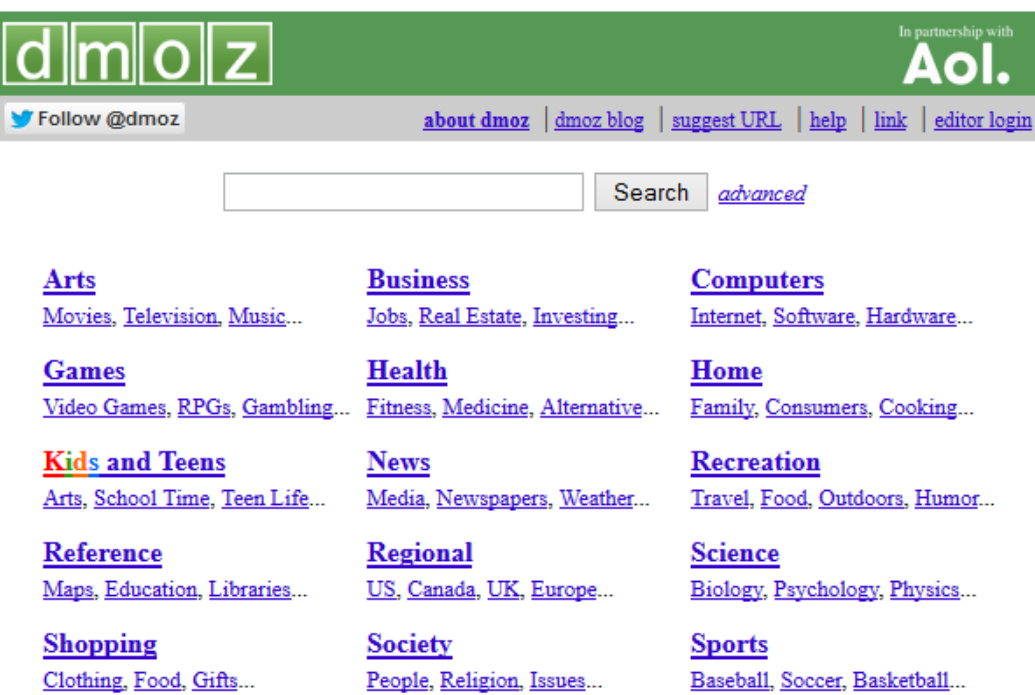

#### World

Català, Česky, Dansk, Deutsch, Español, Esperanto, Français, Galego, Hrvatski, Italiano, Lietuviu, Magyar, Nederlands, Norsk, Polski, Português, Română, Slovensky, Suomi, Svenska, Türkçe, Български, Еλληνικά, Русский, Українська, برودن , Цир, 日本語, 简体中文, 繁體中文, ...

Become an Editor Help build the largest human-edited directory of the web

Copyright @ 1998-2014 AOL Inc.

4,144,204 sites - 89,923 editors - over 1,023,485 categories

Build 2.1.7.1-764145 Mon Nov 3 13:14:33 EST 2014

## Topic-specific PageRank

- Let **T** be a set of pages on the topic
	- E.g. use Open Directory (DMOZ) pages for a given topic
- We want to bias PageRank calculations in favor of pages in set T
- Simple trick: make teleports point to those pages
	- $-$  Random surfers jumps to a random page from  $\mathsf{T}$ , instead of teleporting anywhere
	- Can be adjusted so that pages in  $\mathsf T$  have different bias

# Topics?

- This trick implies that topic-specific pageRank calculations have been computed a-priori
	- E.g. each page has different PageRanks depending on the topic
	- Utilize appropriate topic-specific PageRank for a given query
- Each page now has a PageRank vector instead of a single value

### Adjusted Google Matrix

$$
G_{ij} = \begin{cases} \beta^* W_{ij} + (1-\beta)/|T|, & \text{if page i in T} \\ \beta^* W_{ij}, & \text{otherwise} \end{cases}
$$

# Who defines the topic on a given query?

• The user...

• Infer topic from other keywords in the same query (classification problem)

• Context (e.g. query coming from an electronics store, user search history)

## More applications of pageRank

- pageRank ranks network nodes using incoming links as a notion of positive testimony for the worthiness of a node
- Many problems can be modeled in a similar setting
- Note difference between global and personalized ranking

## Ranking tweets for a specific user

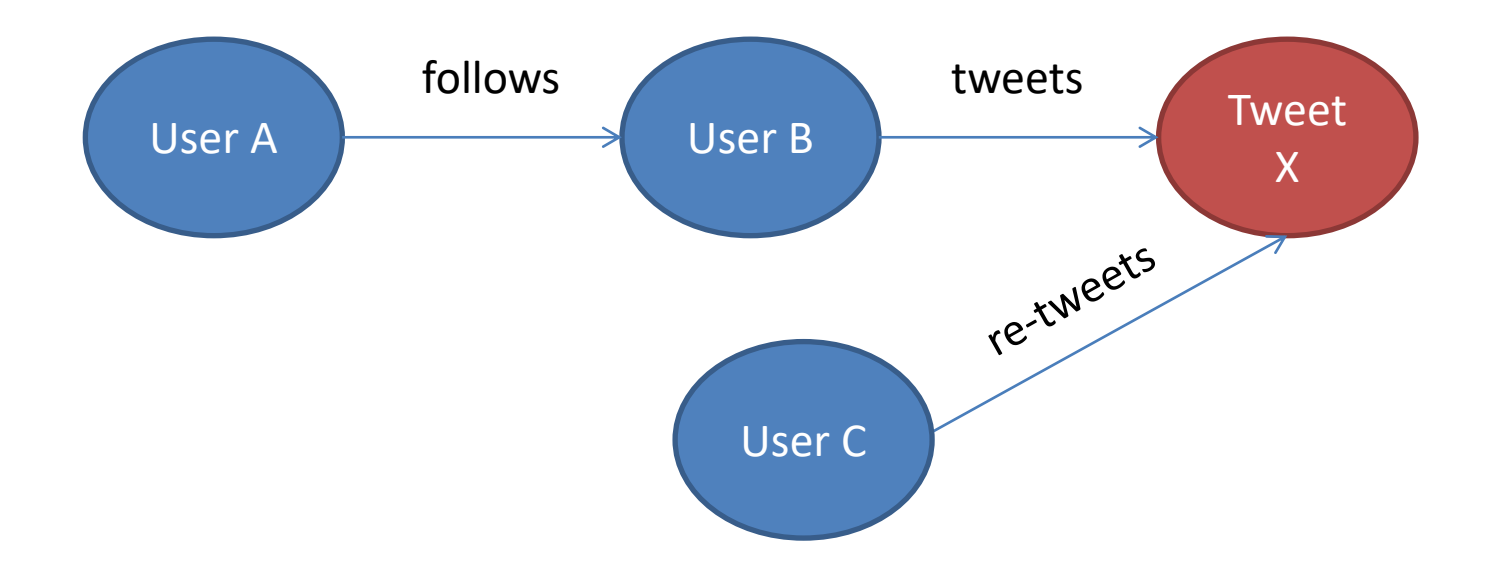

Question: pageRank provides global ranking of tweets. Can I get personalized rankings for e.g. User A?
#### Circle-of-Trust (Twitter) source: "**WTF**: The Who to Follow Service at Twitter"

- For each user compute her circle-of-trust ("hubs") containing ~500 of the top-ranked nodes using personalized pageRank
- Authorities are users that the hubs follow
- Perform random walks (SALSA\*), use top-pics from RHS

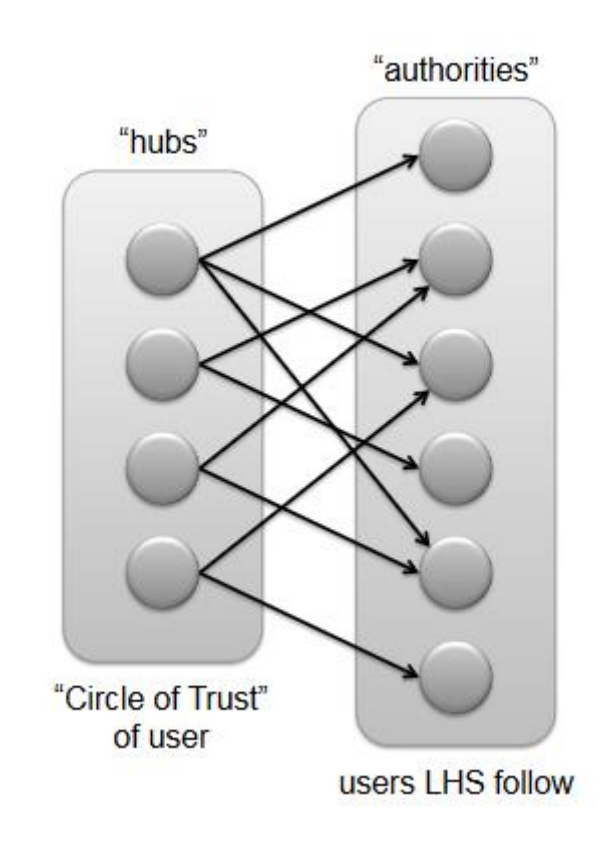

\*SALSA=Stochastic Approach for Link-Structure Analysis

#### Hotel Recommendations

example adapted from Antonis Dimakis slides http://users.ece.utexas.edu/~dimakis/GraphDay\_wNotes.pdf

• Ask hotel site to find hotels within 10km from Athens center on specific dates

• System pulls 1000 hotels from database with available rooms, must present top-10 to the user

• Idea: form a graph at runtime to rank hotels

## Hotel Preference Graph

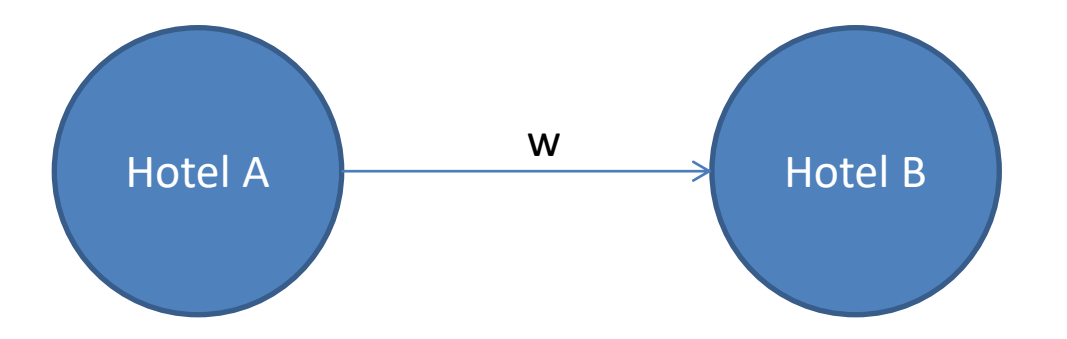

Create a link if a past user ranked/rated hotel B higher than hotel A

Weight w may denote the difference between the two ratings, possibly adjusted by the trustworthiness of a user

Recall: edges were used to cast "votes" in our initial consideration of pageRank

### **HITS: HYPERLINK-INDUCED TOPIC SEARCH**

#### HITS: Hyperlink-Induced Topic Search

• Developed by Jon Kleinberg (Cornell) at about the same time as PageRank

– Used in Ask.com search engine

• Web search: looking for pages that are *authoritative* for a given query

– *E.g. query = "automotive makers"*

• *Authorities: Ferrari.com, bmw.com, honda.com, hyundai.com, etc.*

# Hubs

- Hubs are pages that helps you find relevant information by providing links towards the authoritative pages
	- E.g. cars.com, edmunds.com, 4troixoi.gr point to car manufacturers' pages
- A good hub points to valuable authoritative pages
- A good authoritative page is pointed to by valuable hubs

## Formulation

- For each page i maintain
	- Authority weight  $\alpha_i$
	- $-$  Hub weight h<sub>i</sub>

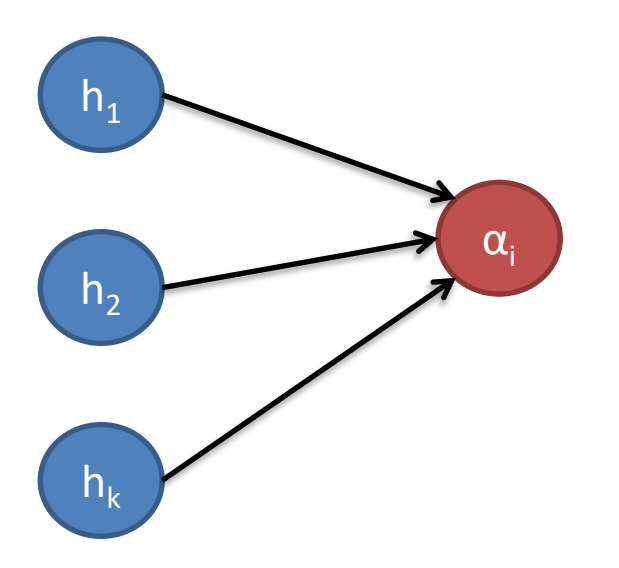

 $\alpha_{i}$  = sum of h<sub>j</sub> for all pages j pointing to page i

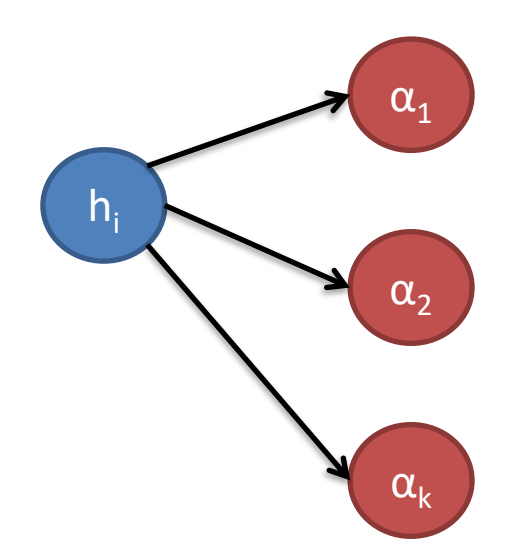

 $h_i$  = sum of  $\alpha_j$  for all pages j pointed to by page i

## Simple Example\*

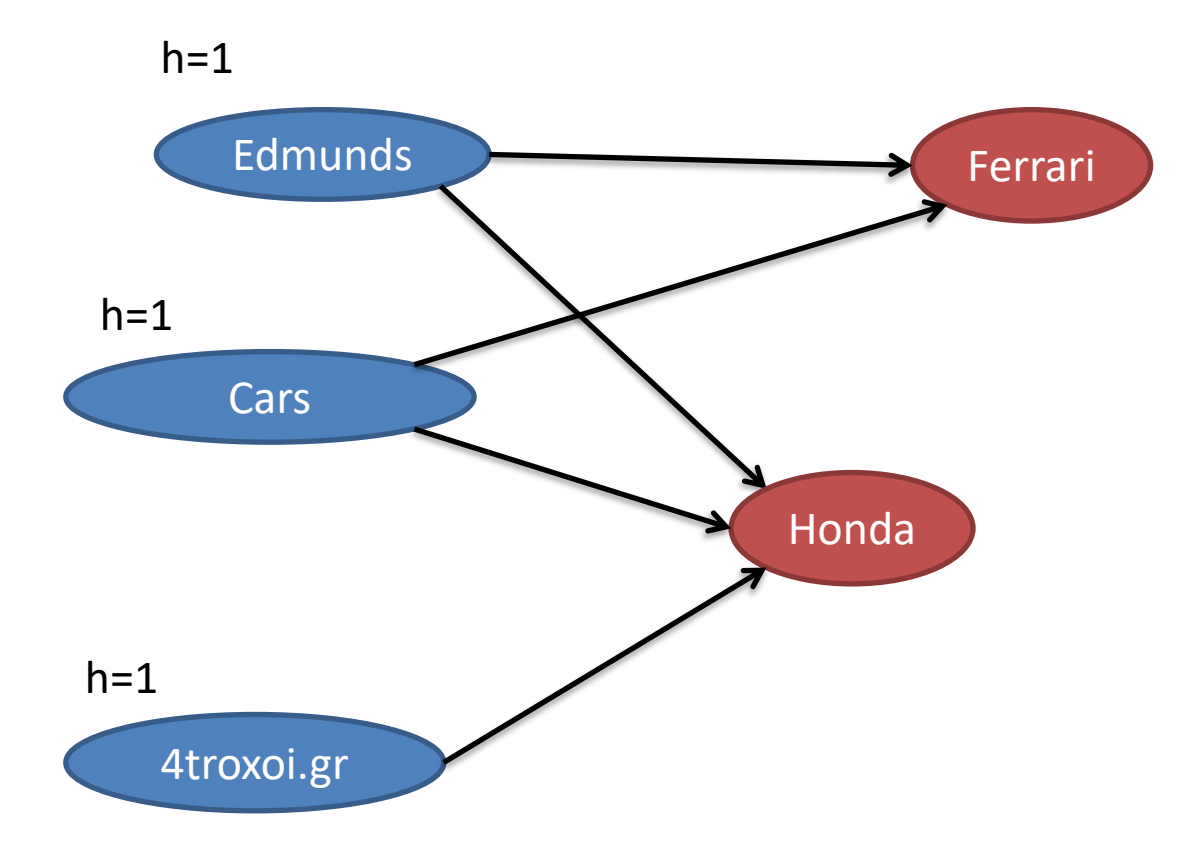

\*In practice most pages are both hubs and authorities In the example, we do not normalize weights

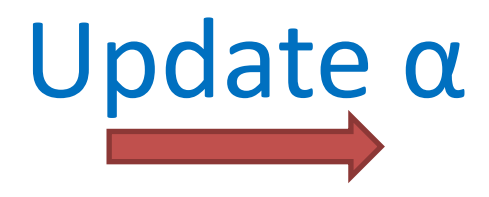

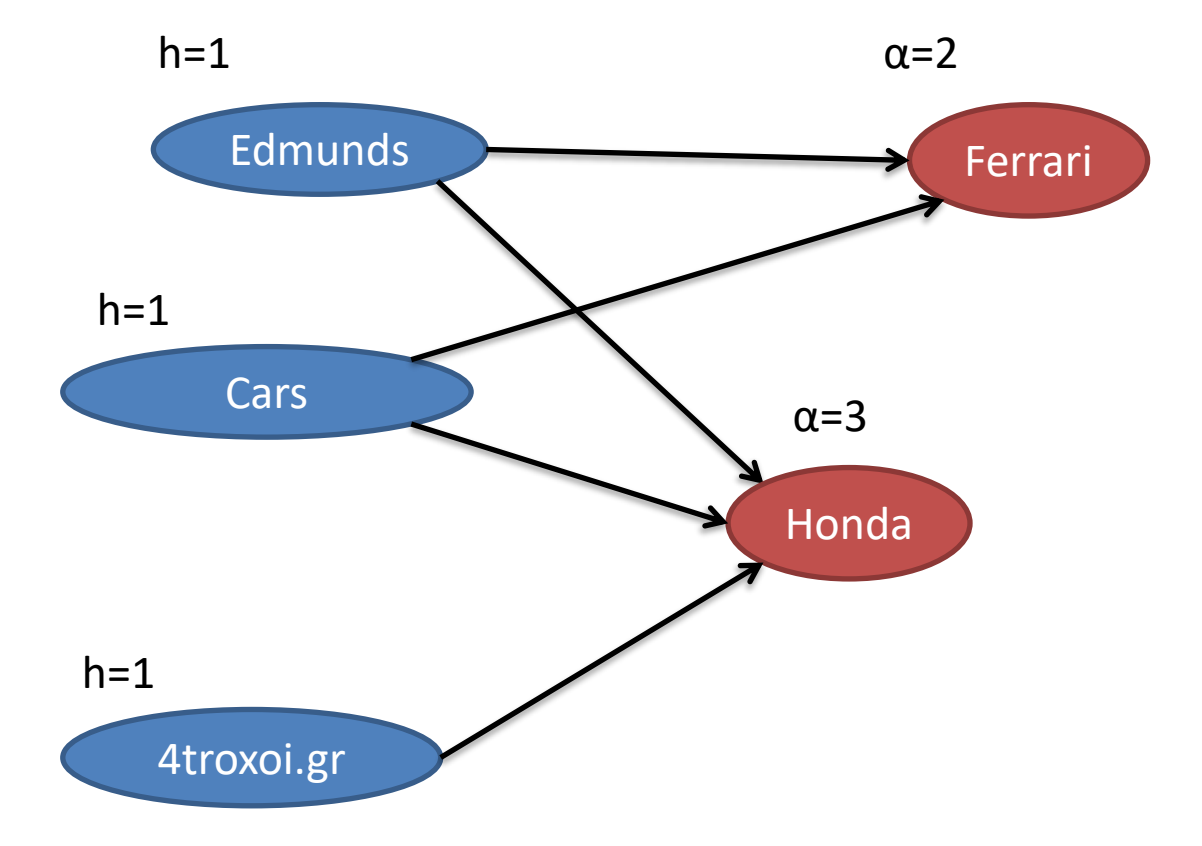

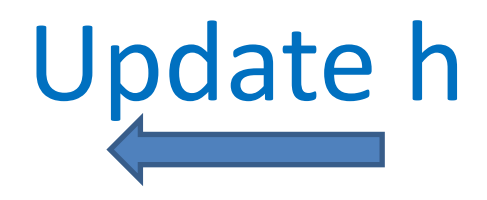

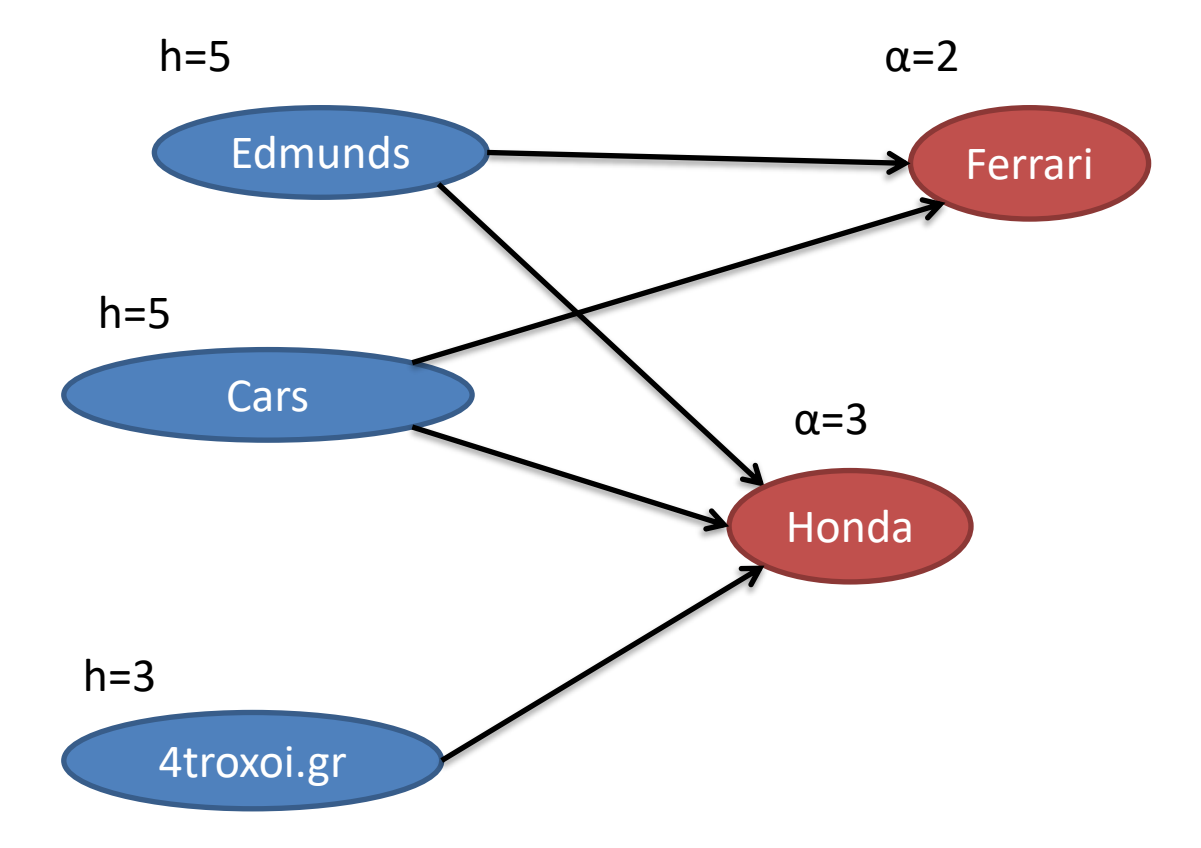

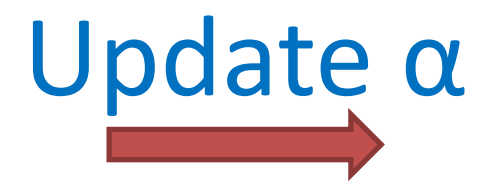

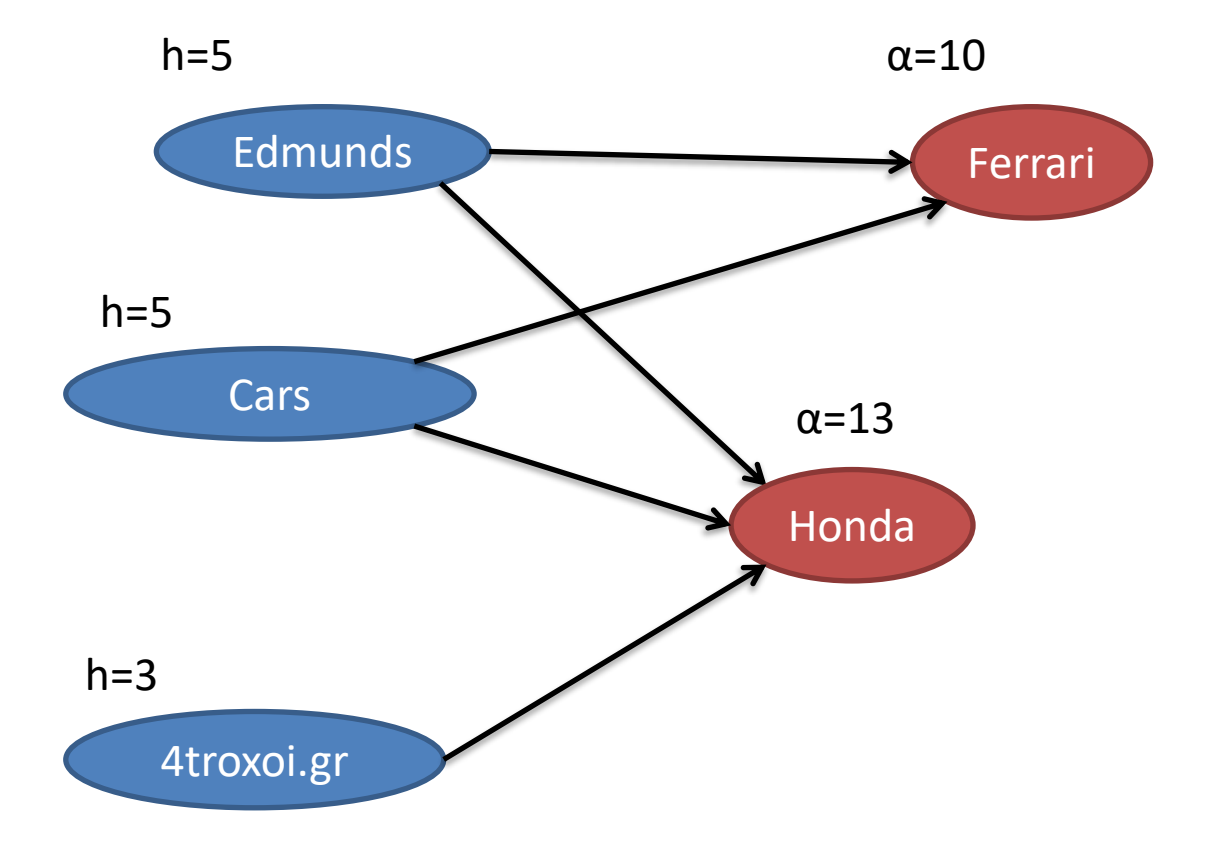

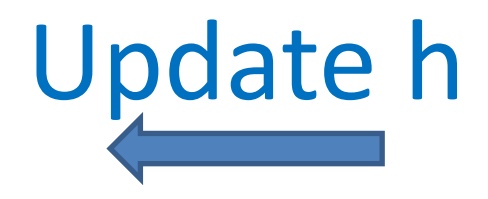

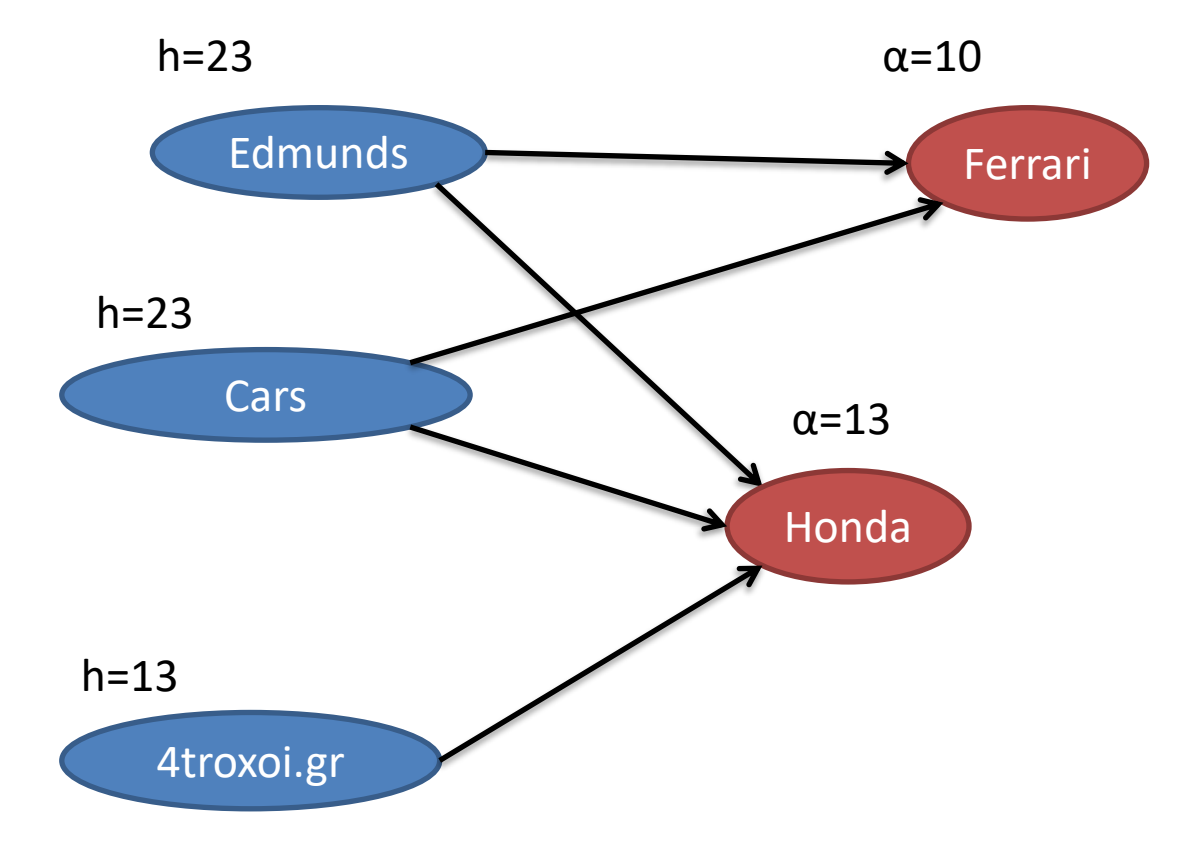

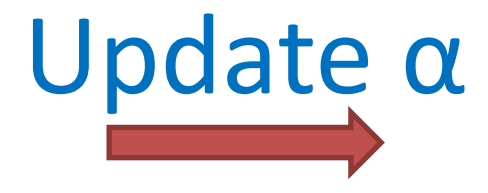

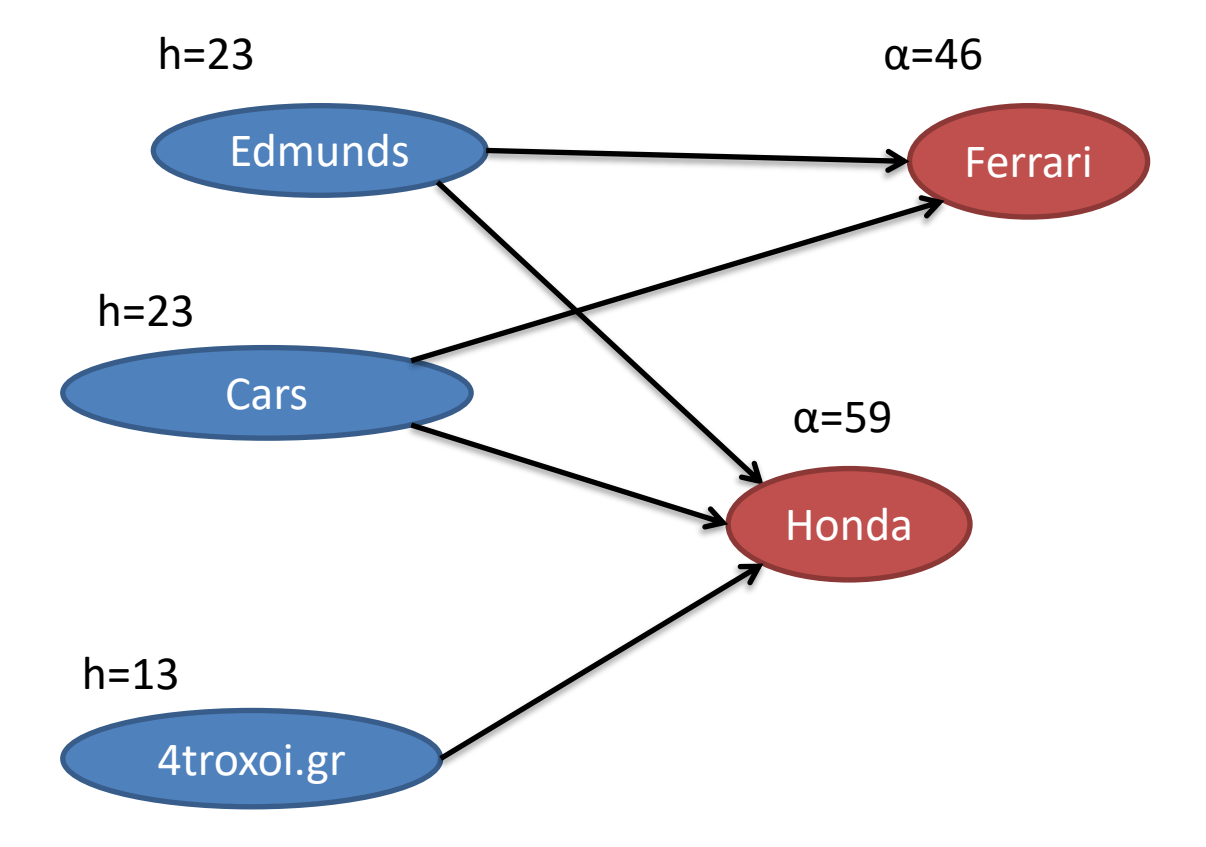

#### **HITS computation**

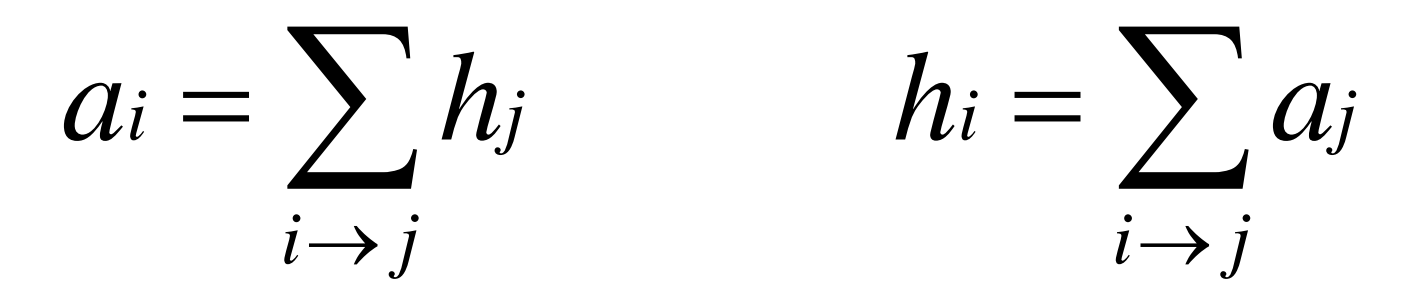

• Let vector  $a = (a_1, \ldots, a_n)$ vector  $h = (h_1,...h_n)$ nxn matrix A:  $A_{ii} = 1$  if  $i \rightarrow j$ 

• Then 
$$
\alpha = A^{T*}h
$$
,  $h = A^*\alpha$ 

### **Convergence**

- $\alpha = A^{T*}h$ ,  $h = A^*\alpha$
- Thus,  $\alpha = A^{T*}(A^*\alpha) = (A^{T*}A)^*\alpha$  $-$  (Α<sup>Τ</sup>\*Α)\* $\alpha$  = 1\* $\alpha$

 $-\alpha$  is the principal eigenvector of (A<sup>T\*</sup>A)

• Similarly,  $h = (A^*A^T)^*h$ 

 $-$  h is the principal eigenvector of (A\*A<sup>T</sup>)

## PageRank vs HITS

- Both use links to compute importance of a web page
- In PageRank the value of an incoming link  $u \rightarrow v$  to page v depends on the links k $\rightarrow u$  into page u
- In HITS, the value of the in-link  $u\rightarrow v$  depends on the value of other links  $u\rightarrow k$  out of u

### **FIGHTING SPAM**

## Spam

- Recall that the idea behind link analysis in e.g. PageRank, HITS is to look at who is talking about your page rather than what you claim about it.
- Can these algorithms be fooled?

– yes !

## Boost my cheapToasters.com page!

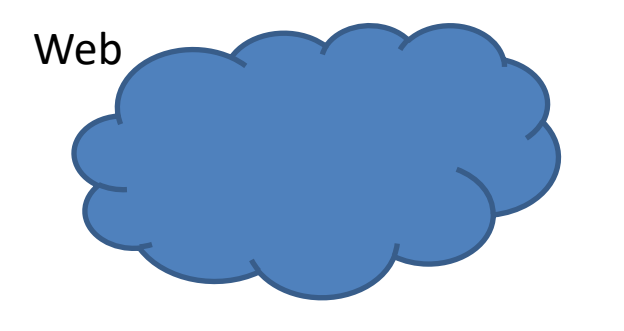

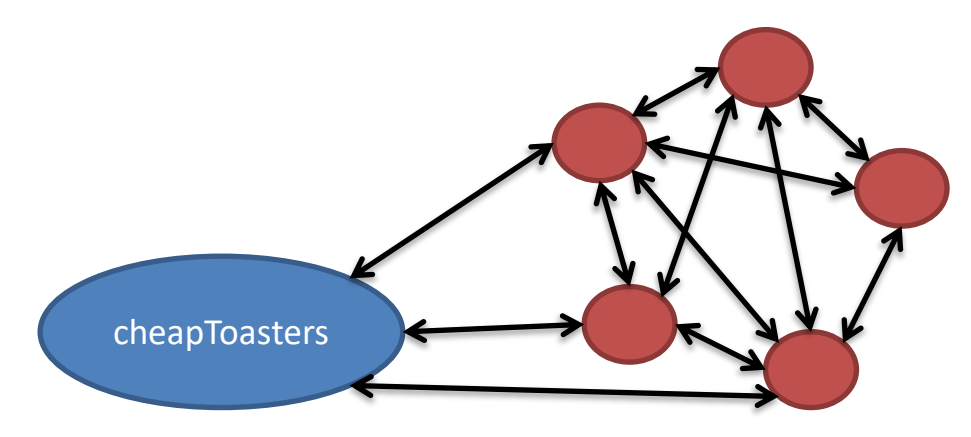

Create "link farm" of e.g. 100K pages pointing to cheapToasters.com

#### **WON'T WORK!**

## Boost my cheapToasters.com page!

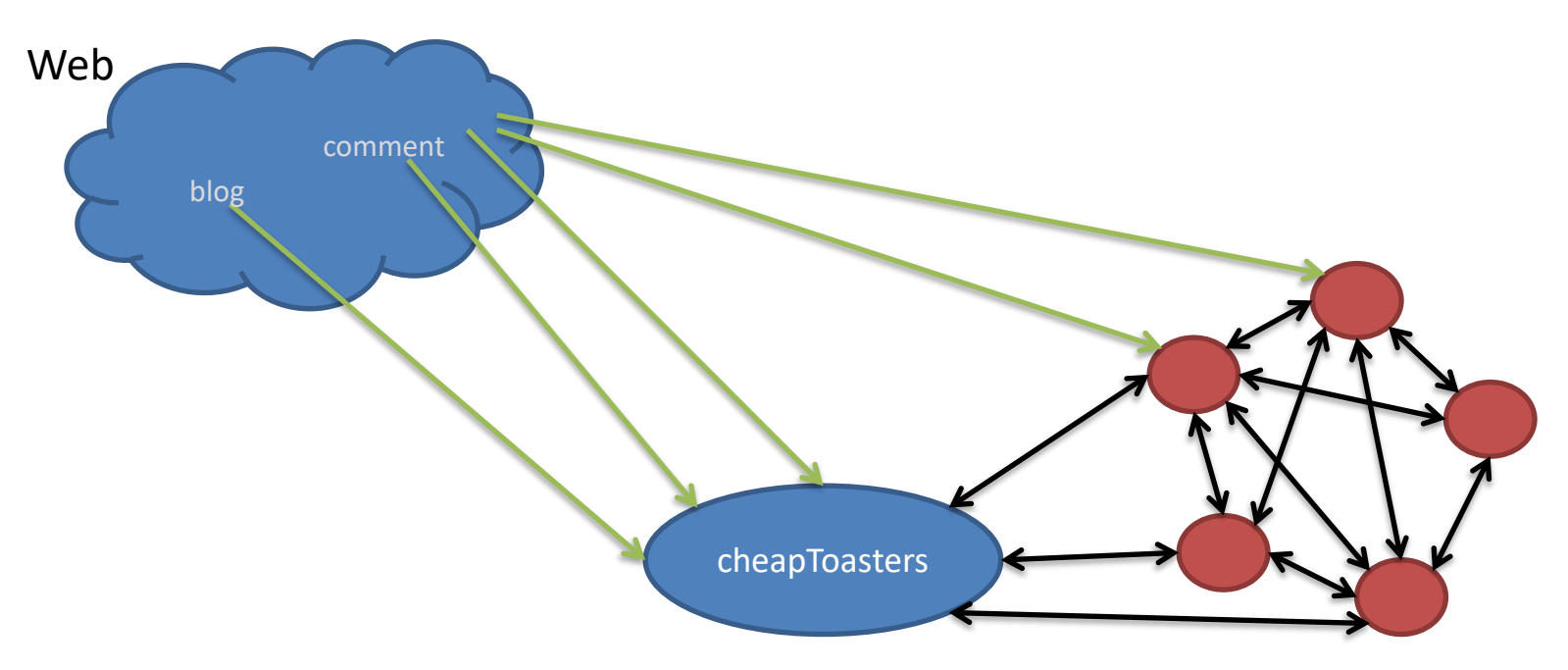

Add links from accessible pages to cheapToasters.com and the farm

#### **Now PageRank leaks into cheapToaster.com and the farm**

However, search engines are getting increasingly better at detecting these farms

# Fighting spam

- Similar idea to topic-specific PageRank
- Assemble a list **T** to trusted pages from the web
	- Use trusted domains such as .edu, .gov, etc whose content is curated, OR
	- Get pages with highest PageRank values. These are hard to compromise. Have humans examine them and decide which of them are trustworthy.

## **TrustRank**

- Compute PageRank using teleports towards those pages in T only
	- TrustRank = computed PageRank
- If a page is linked from or is in a short distance from pages in T, it gets a high value of **TrustRank**

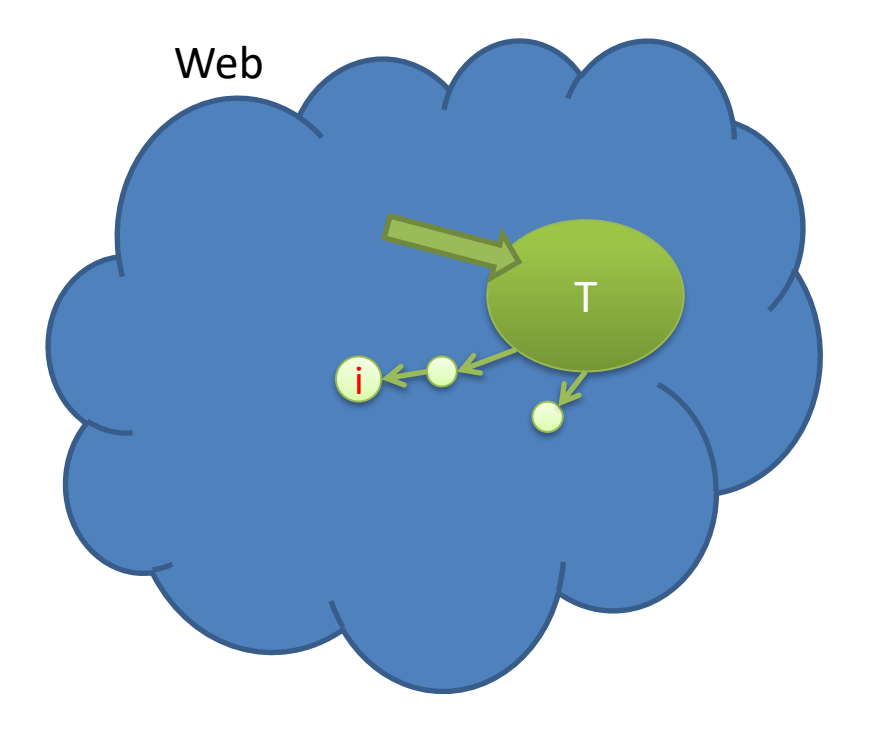

 $t_i$  = TrustRank of page I  $p_i$  = PageRank of page i

$$
spam - mass_i = \frac{p_i - t_i}{p_i}
$$

## Spam-mass

- Portion of PageRank that comes from spam
	- Small or negative values mean that page is most likely not spam
	- A value close to 1 means that the page is probably spam

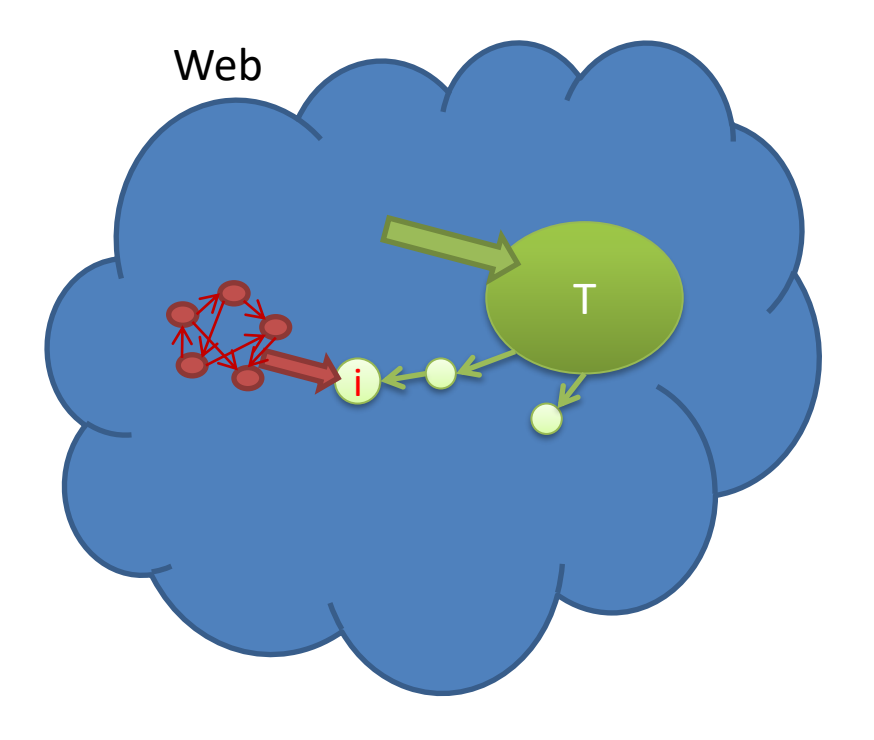

 $t_i$  = TrustRank of page I  $p_i$  = PageRank of page i

$$
spam - mass_i = \frac{p_i - t_i}{p_i}
$$

## Spam-mass of cheapToasters.com

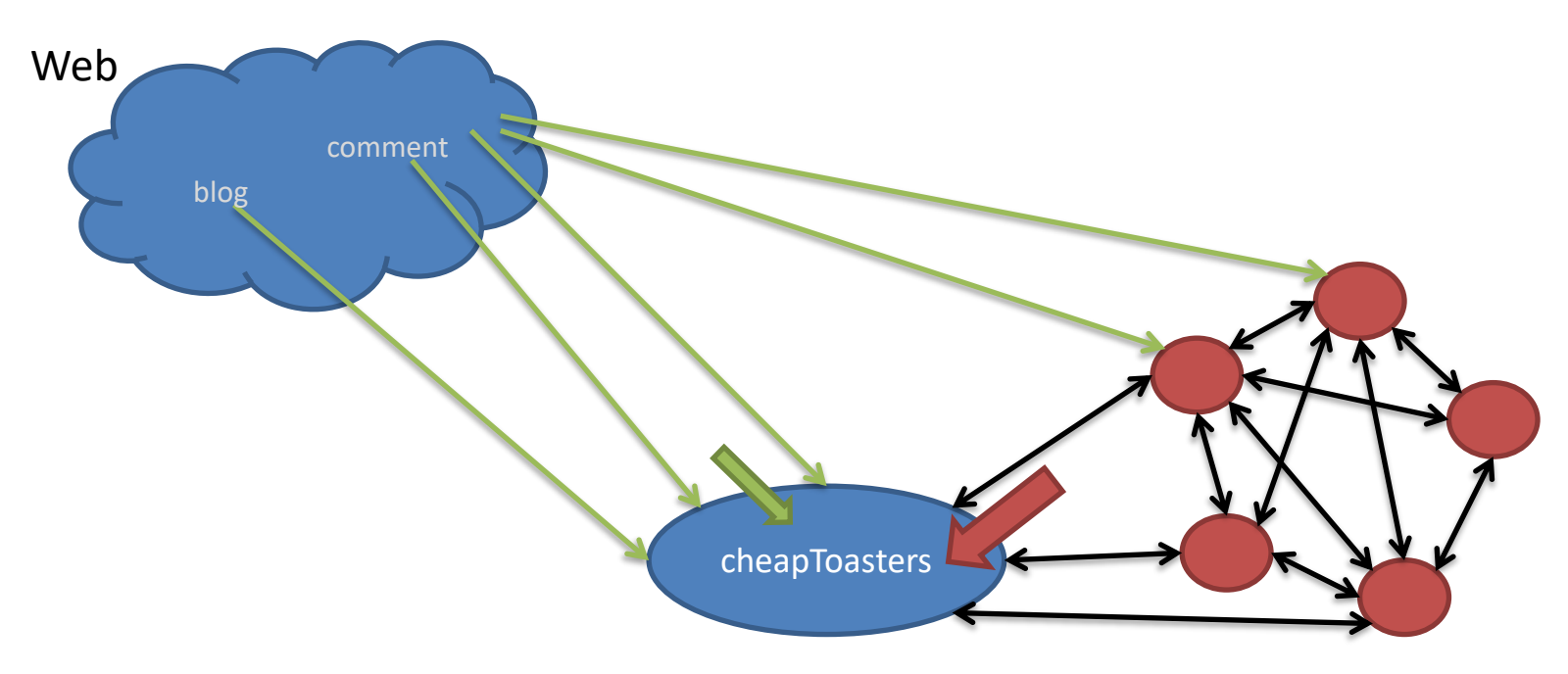

If no trustworthy page links to my website (directly or indirectly), then its spam-mass will be close to 1

$$
spam - mass_i = \frac{p_i - t_i}{p_i}
$$